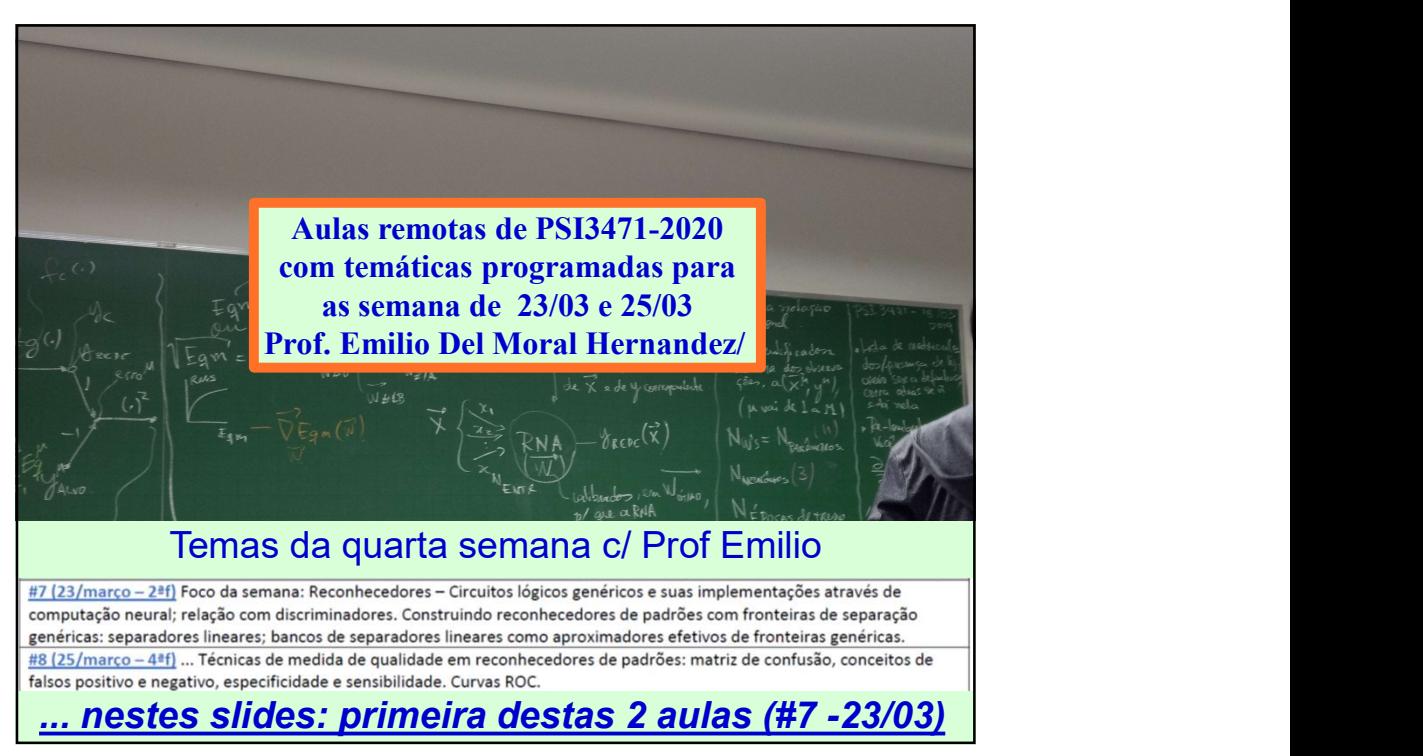

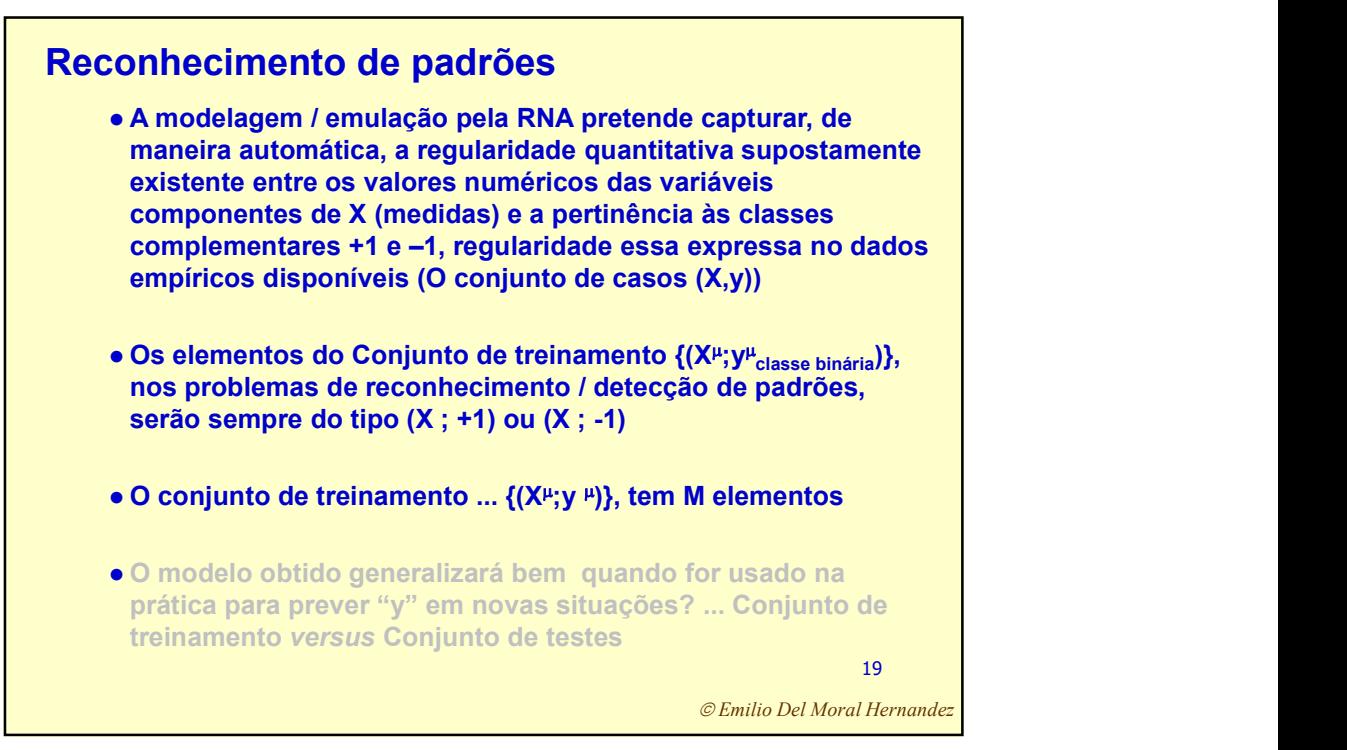

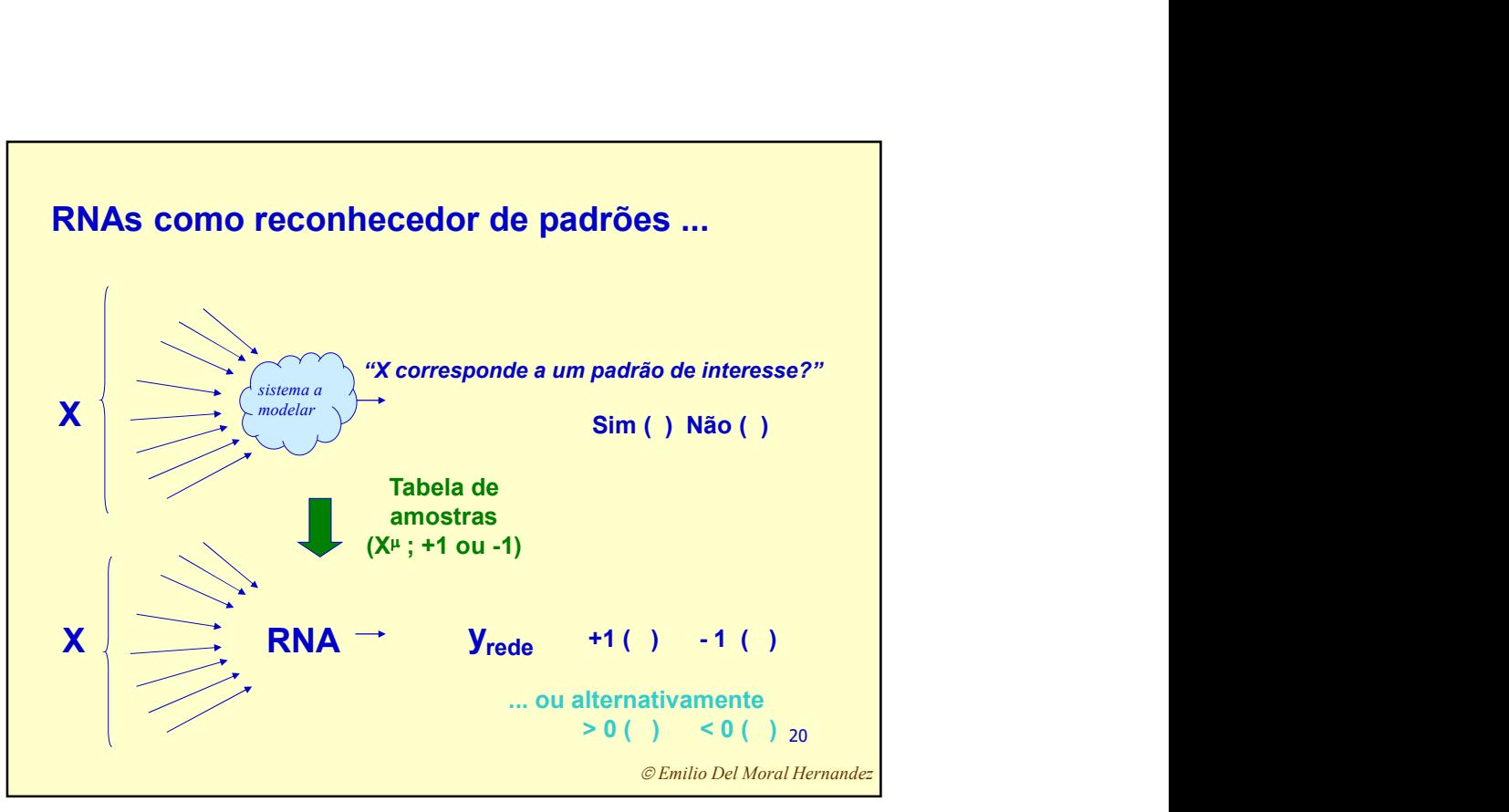

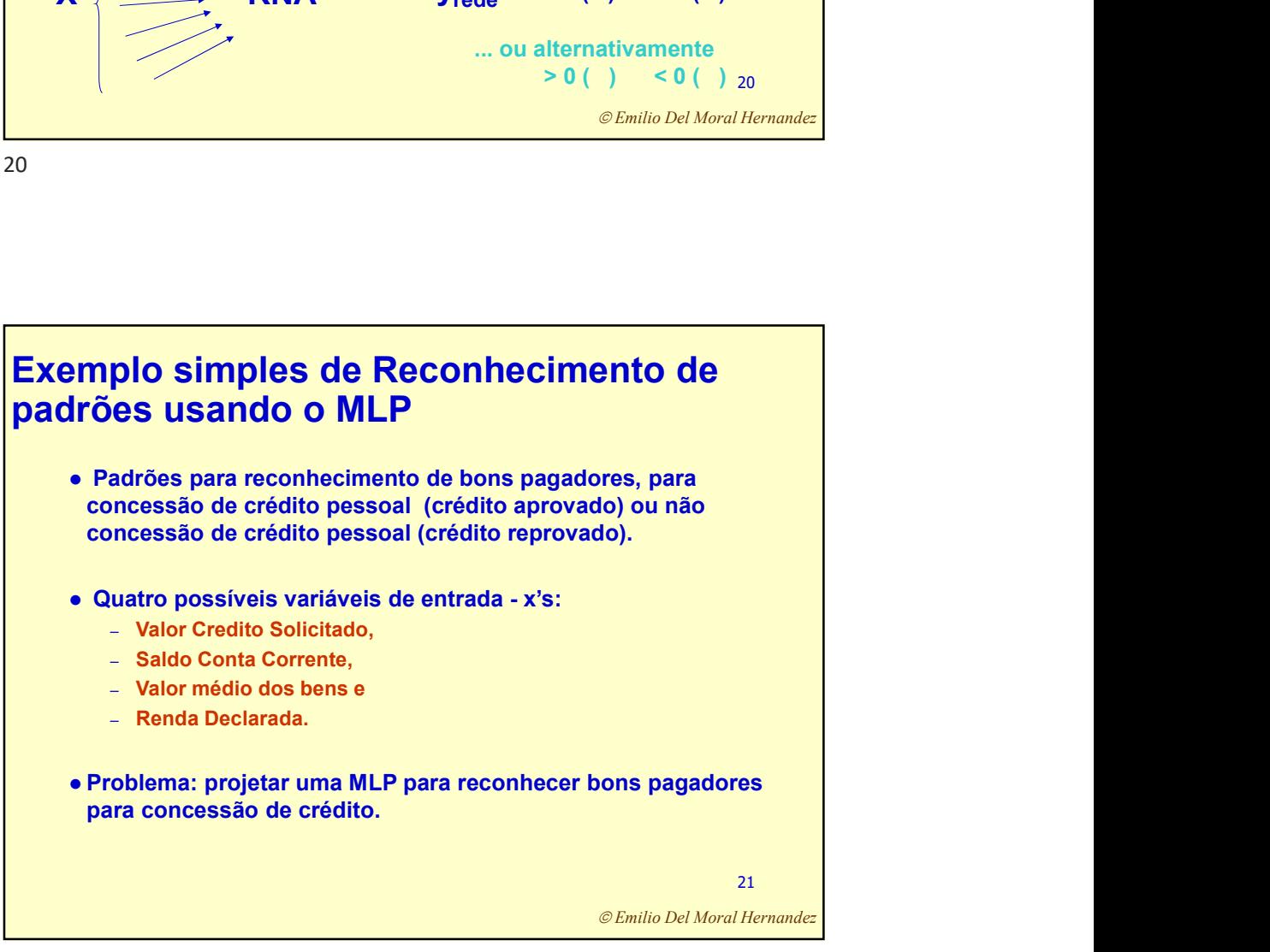

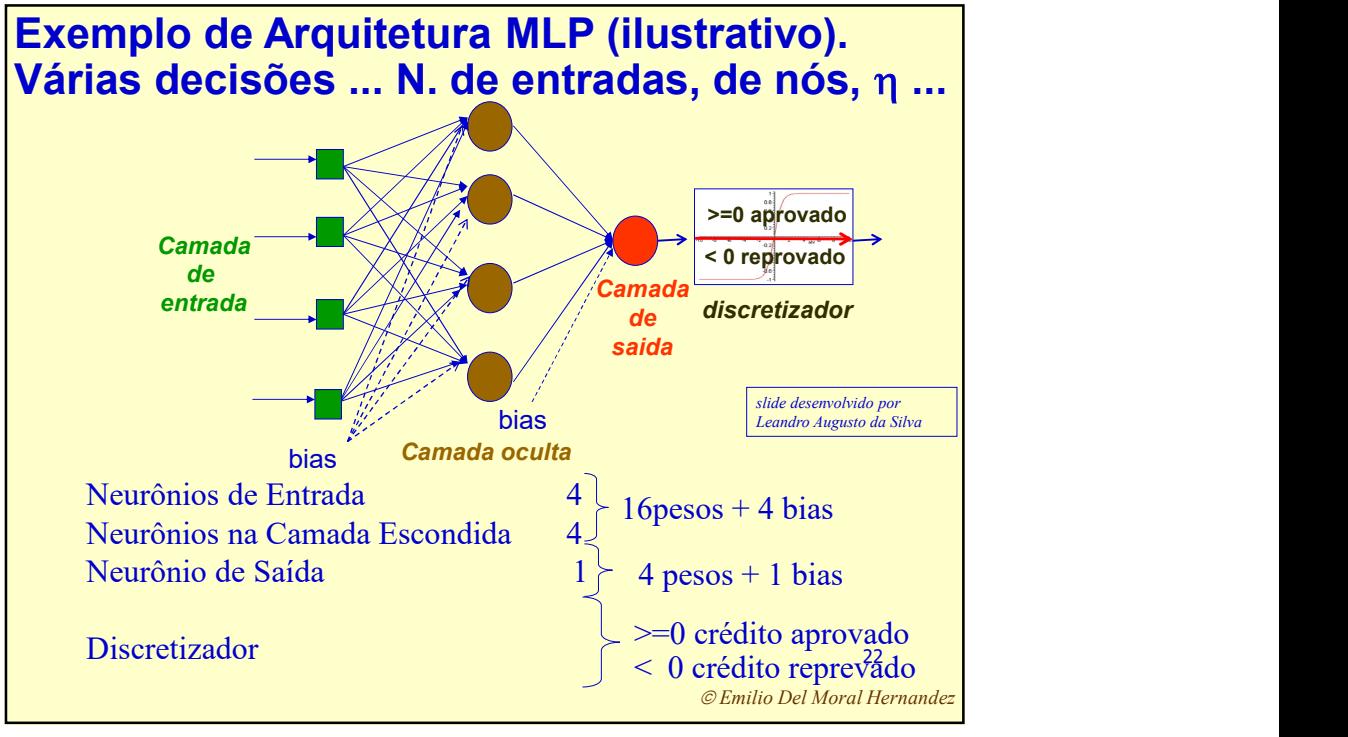

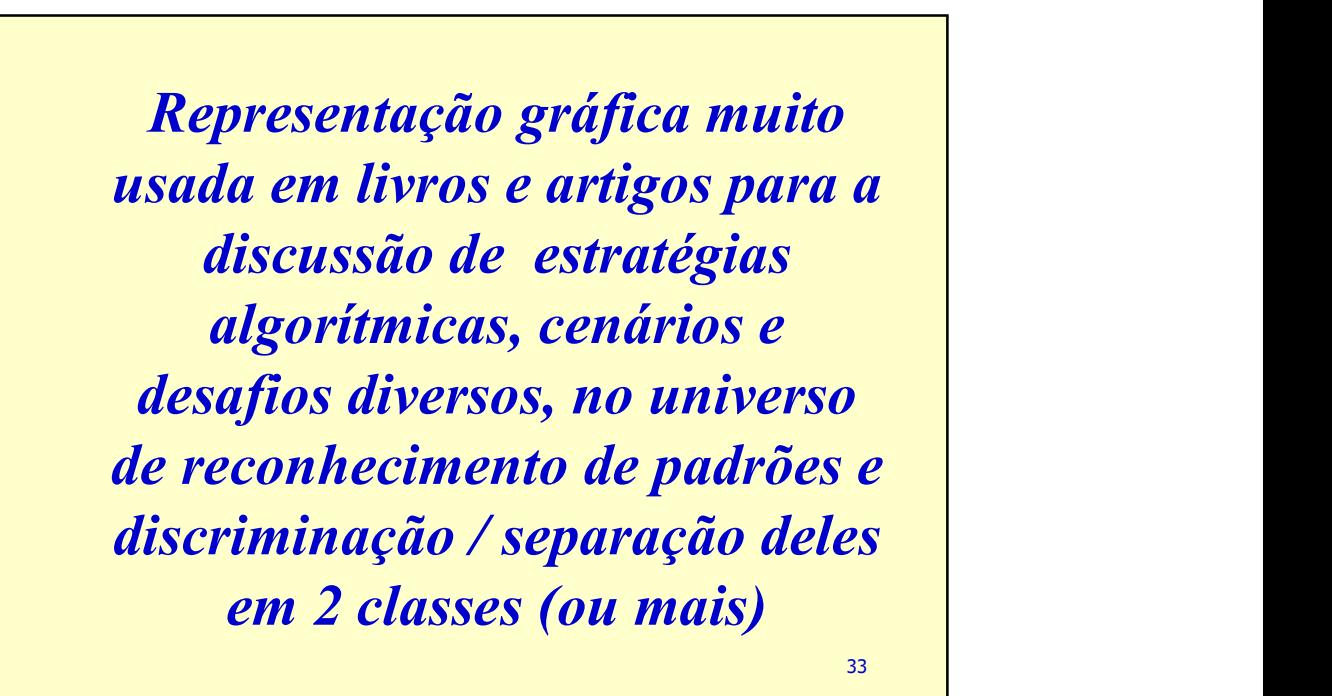

Emilio Del Moral Hernandez

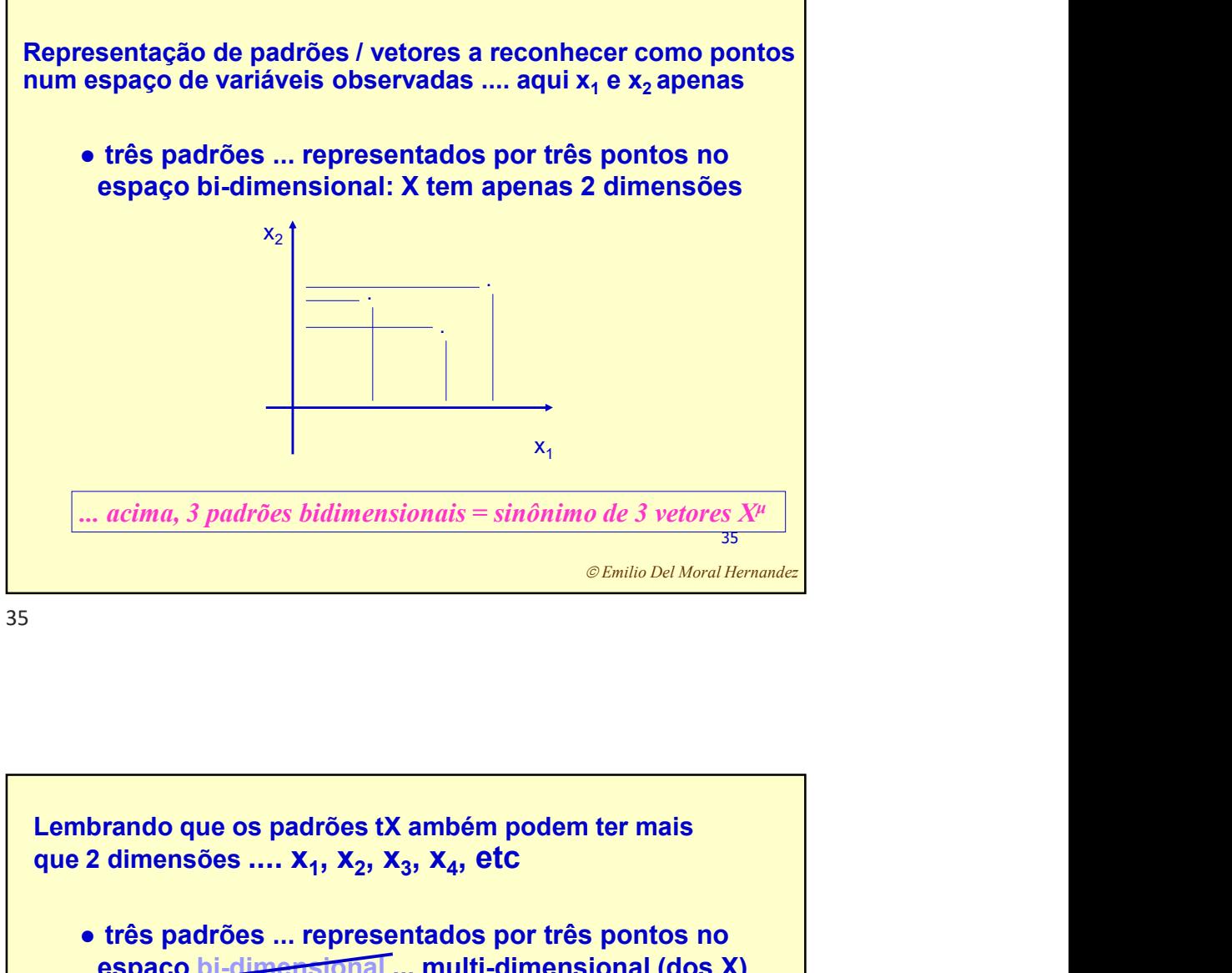

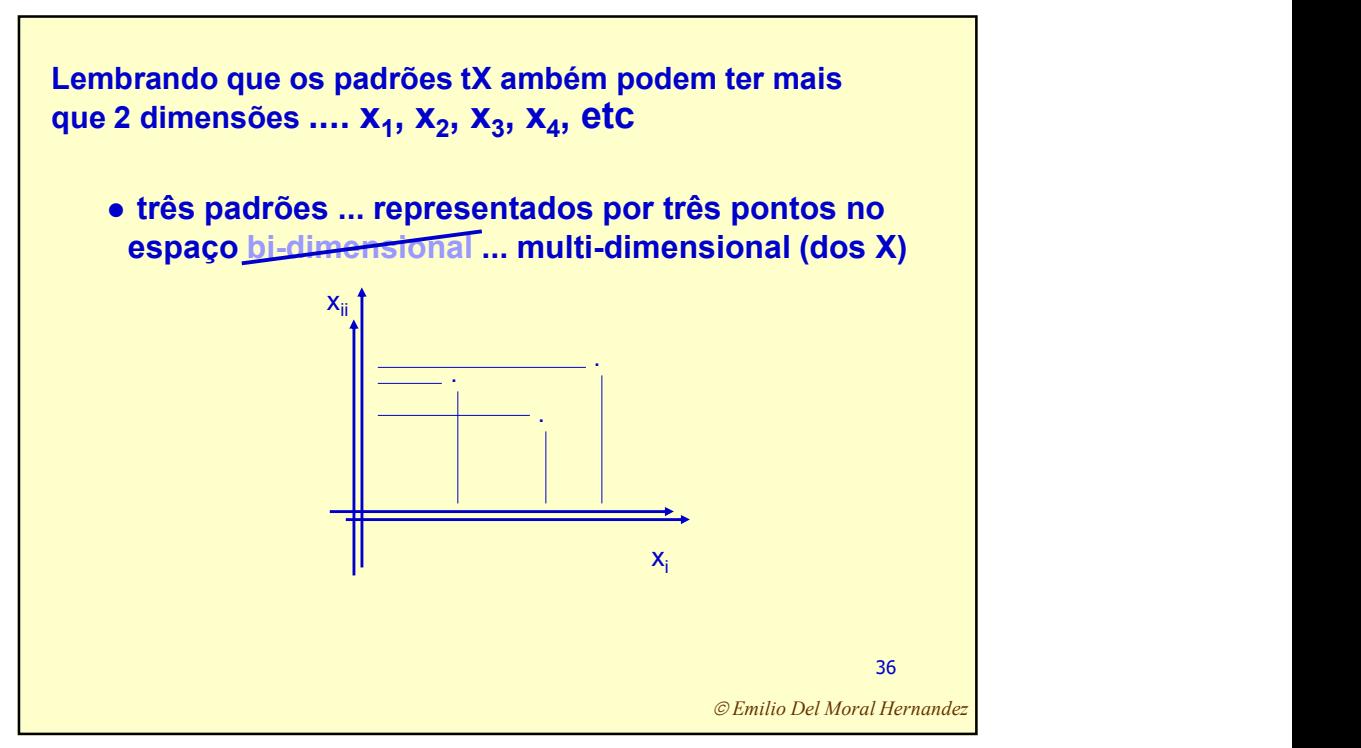

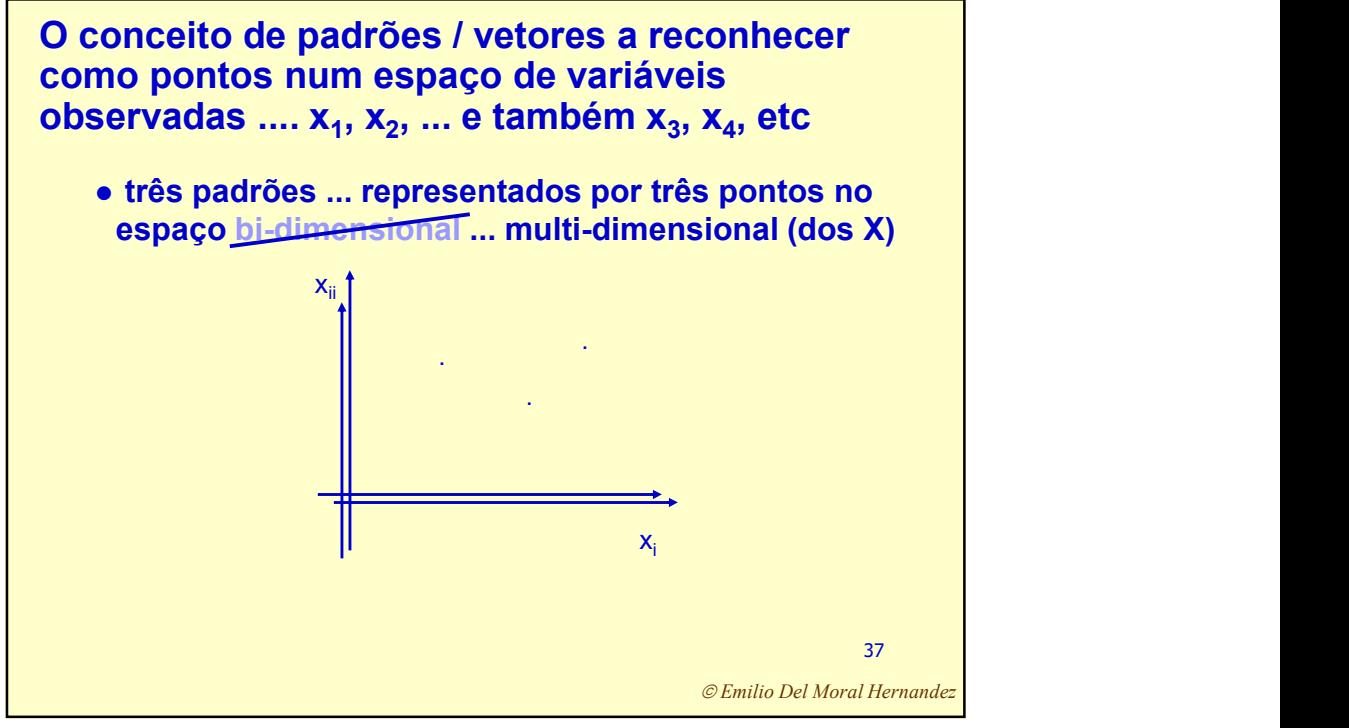

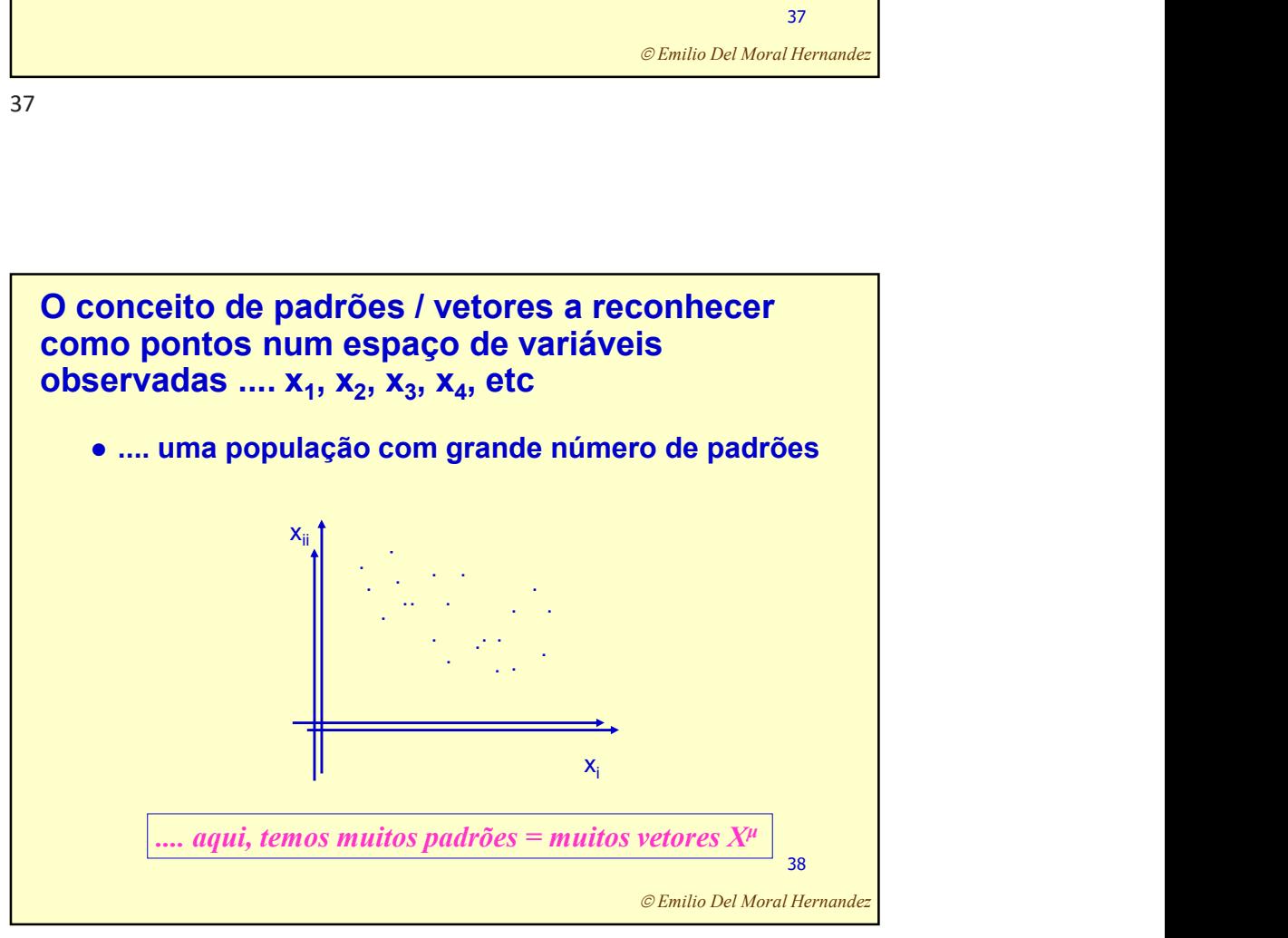

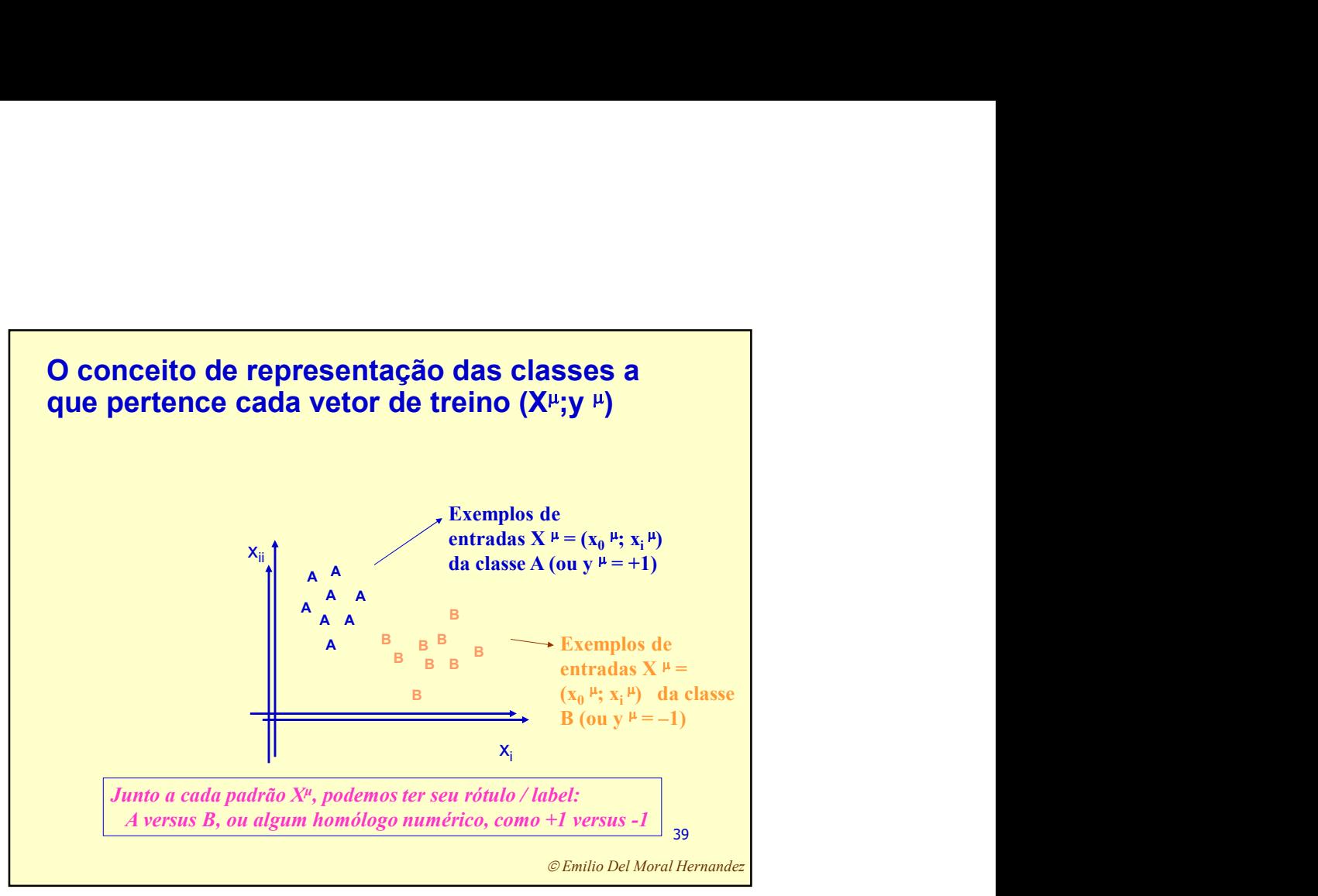

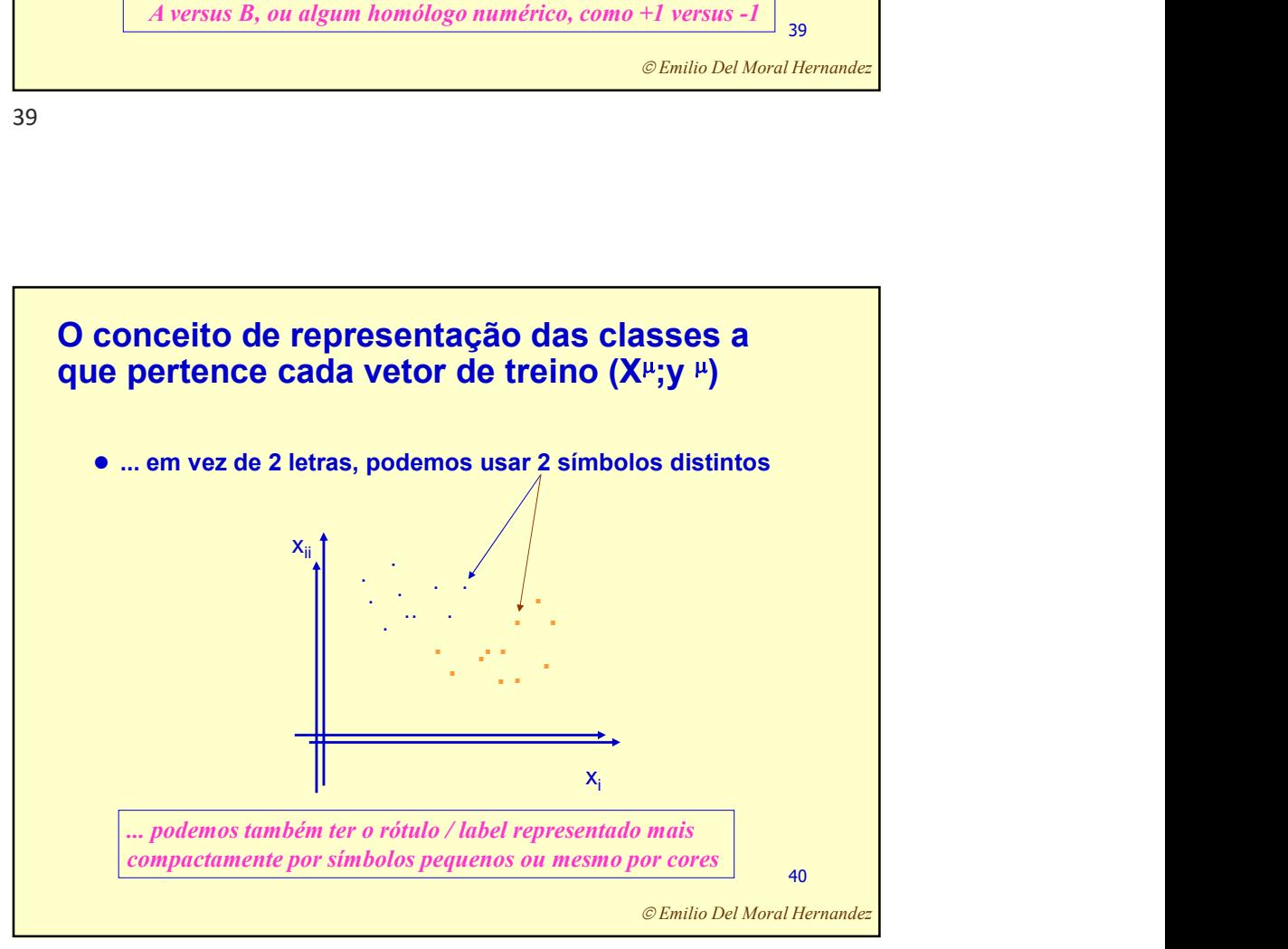

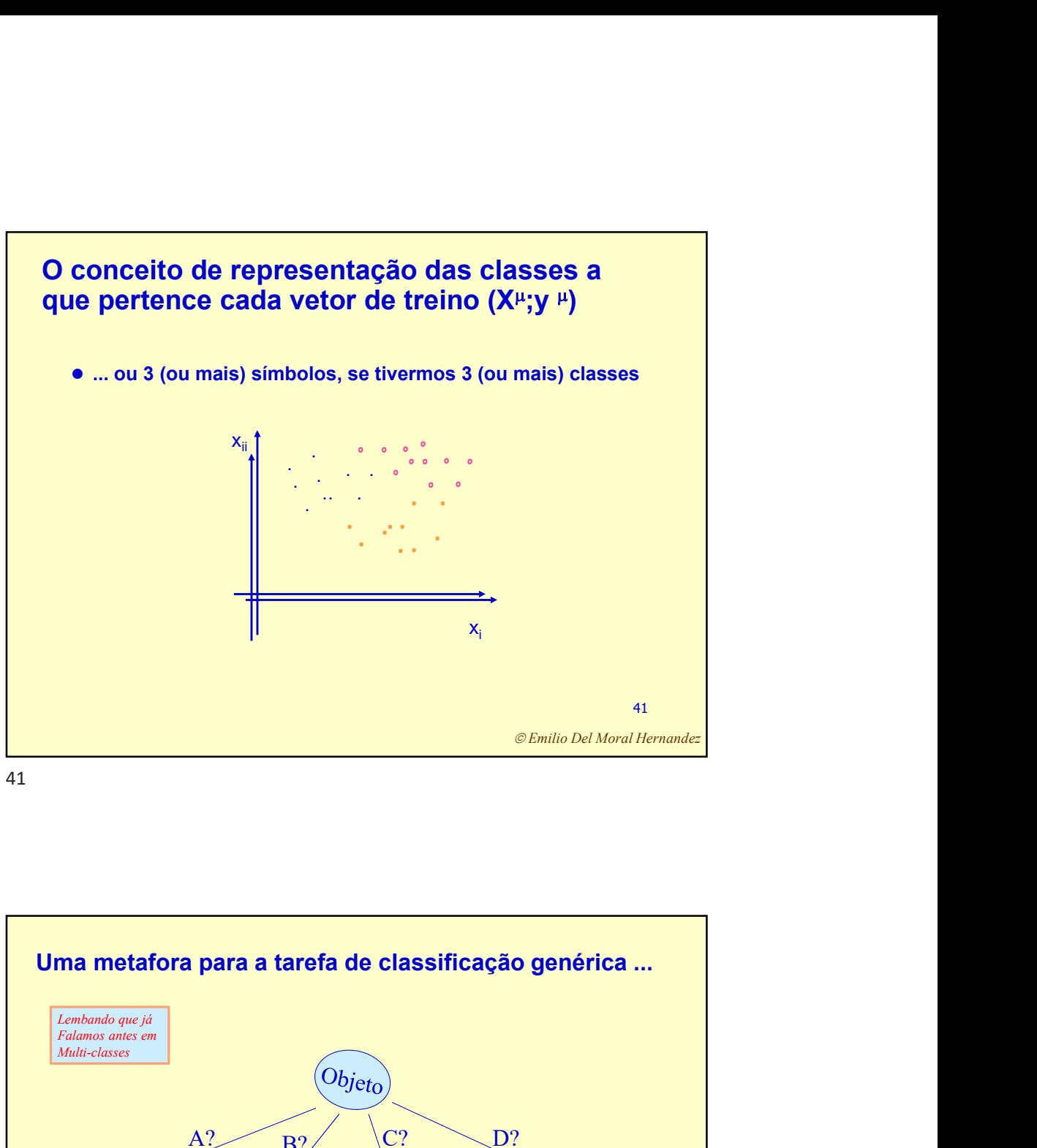

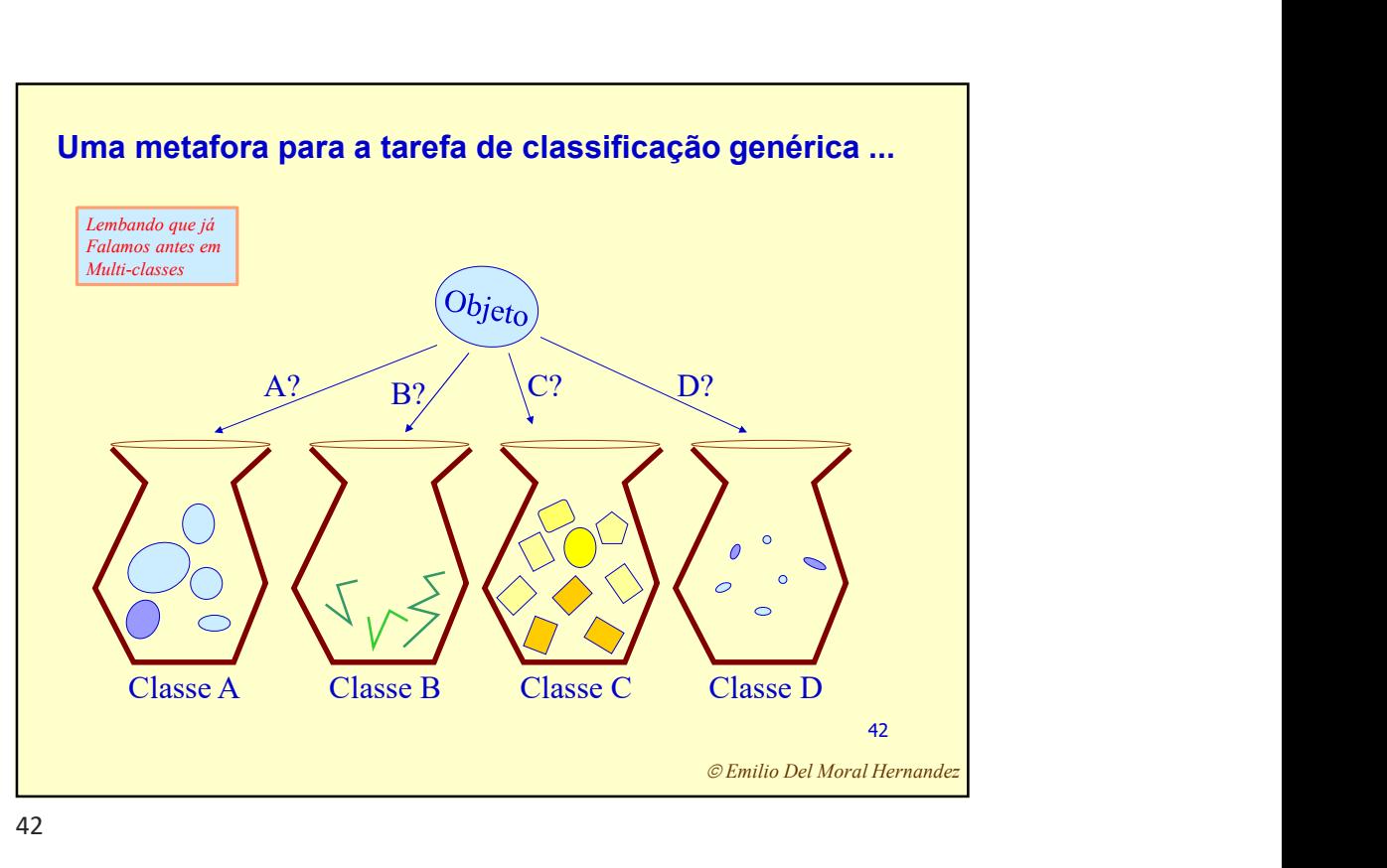

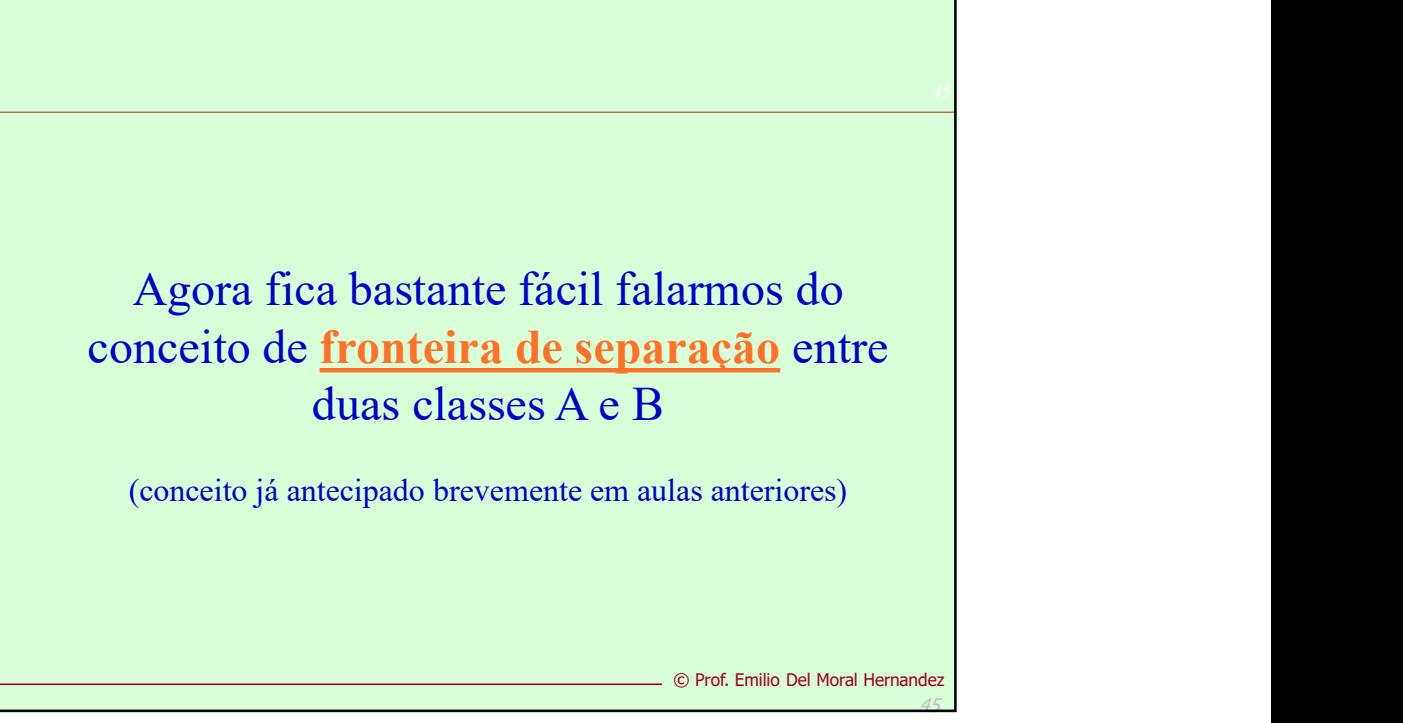

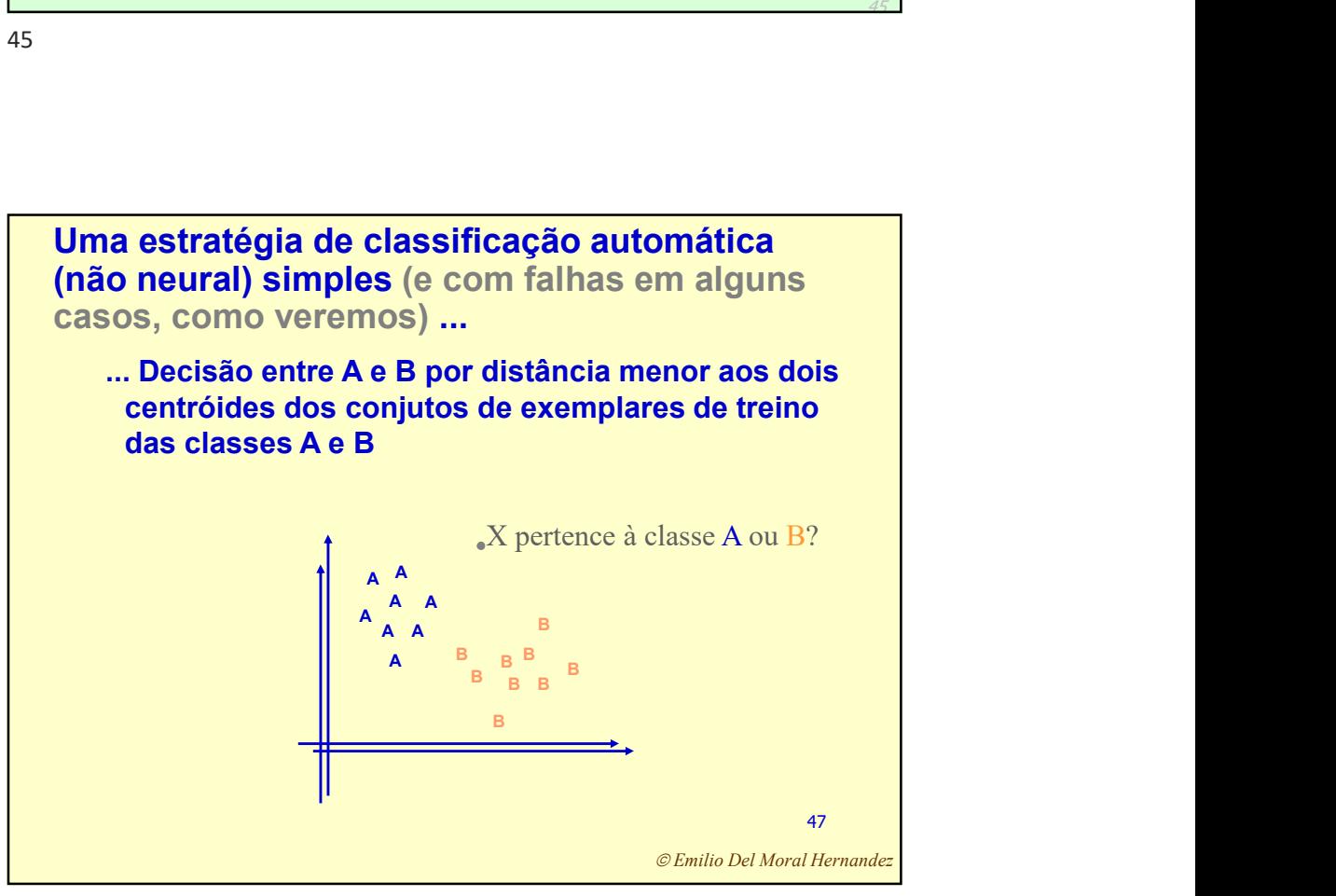

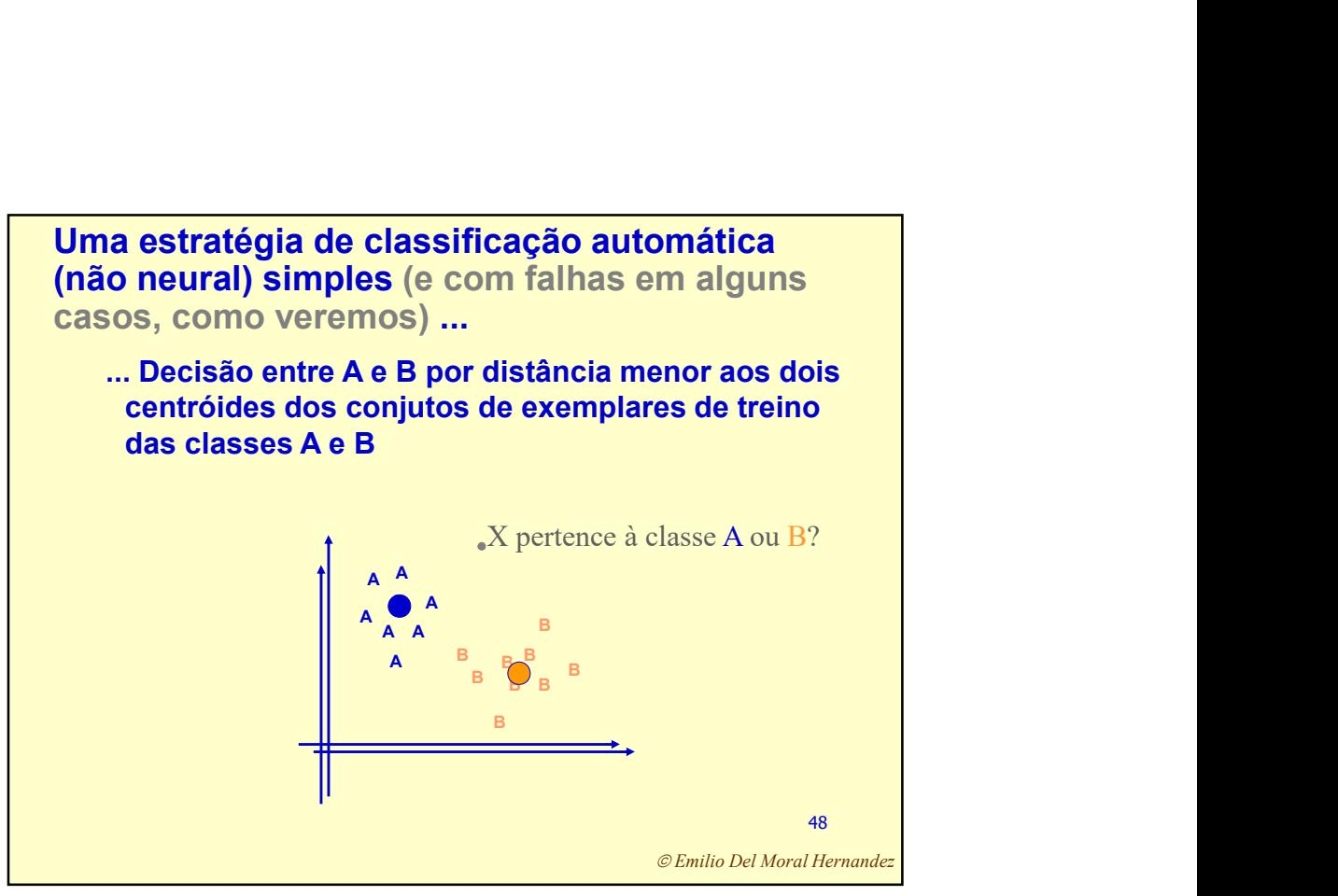

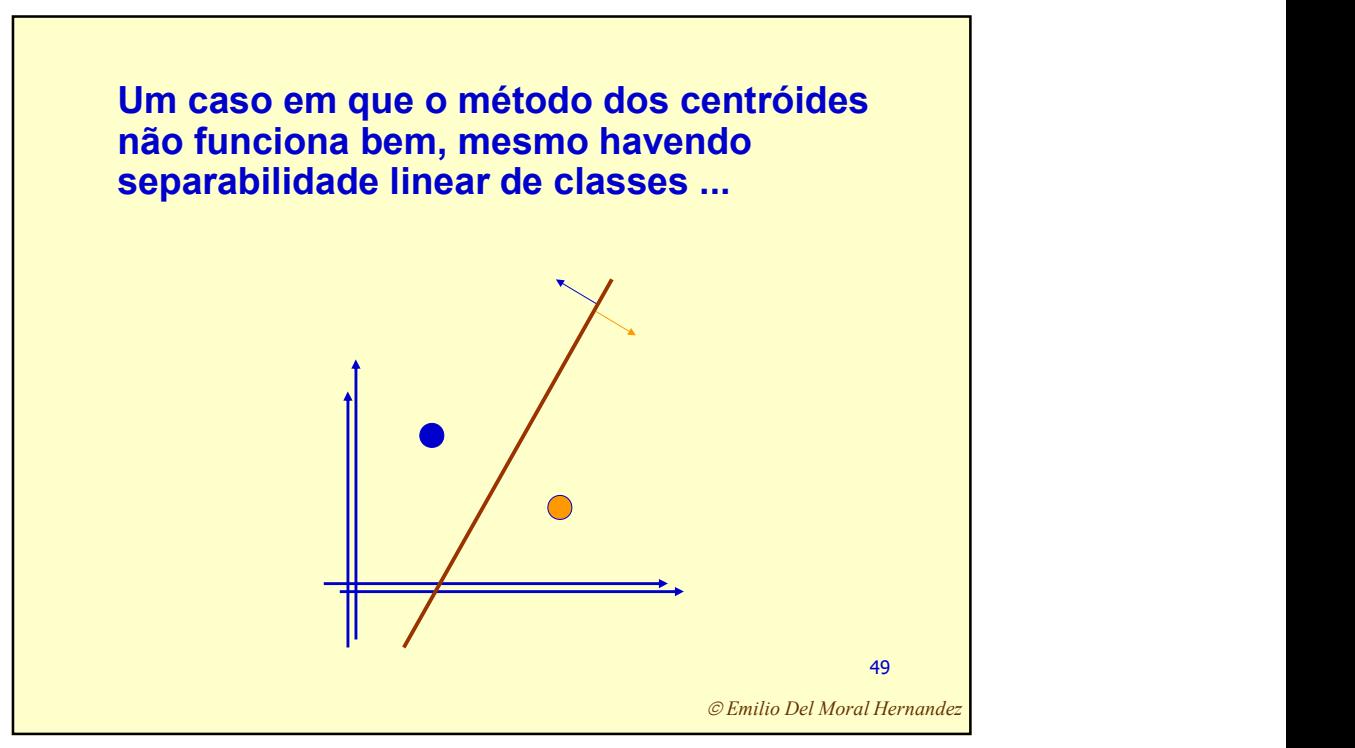

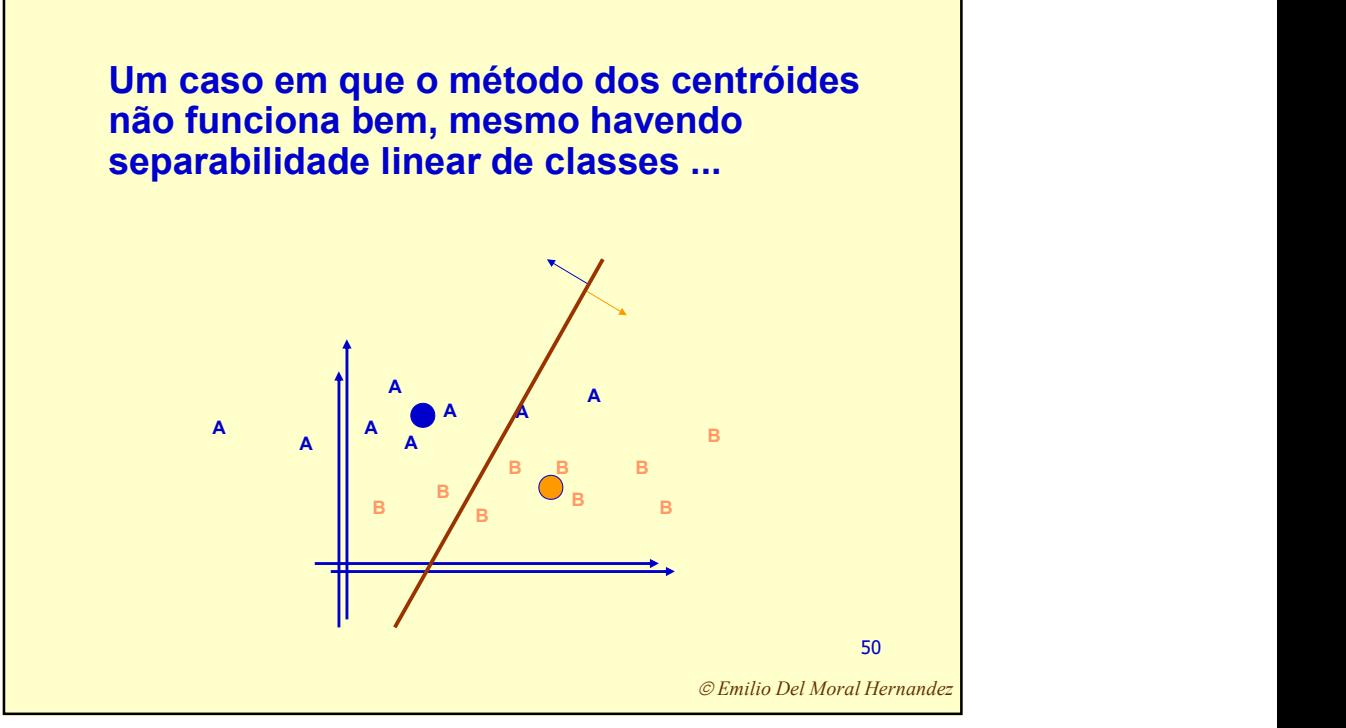

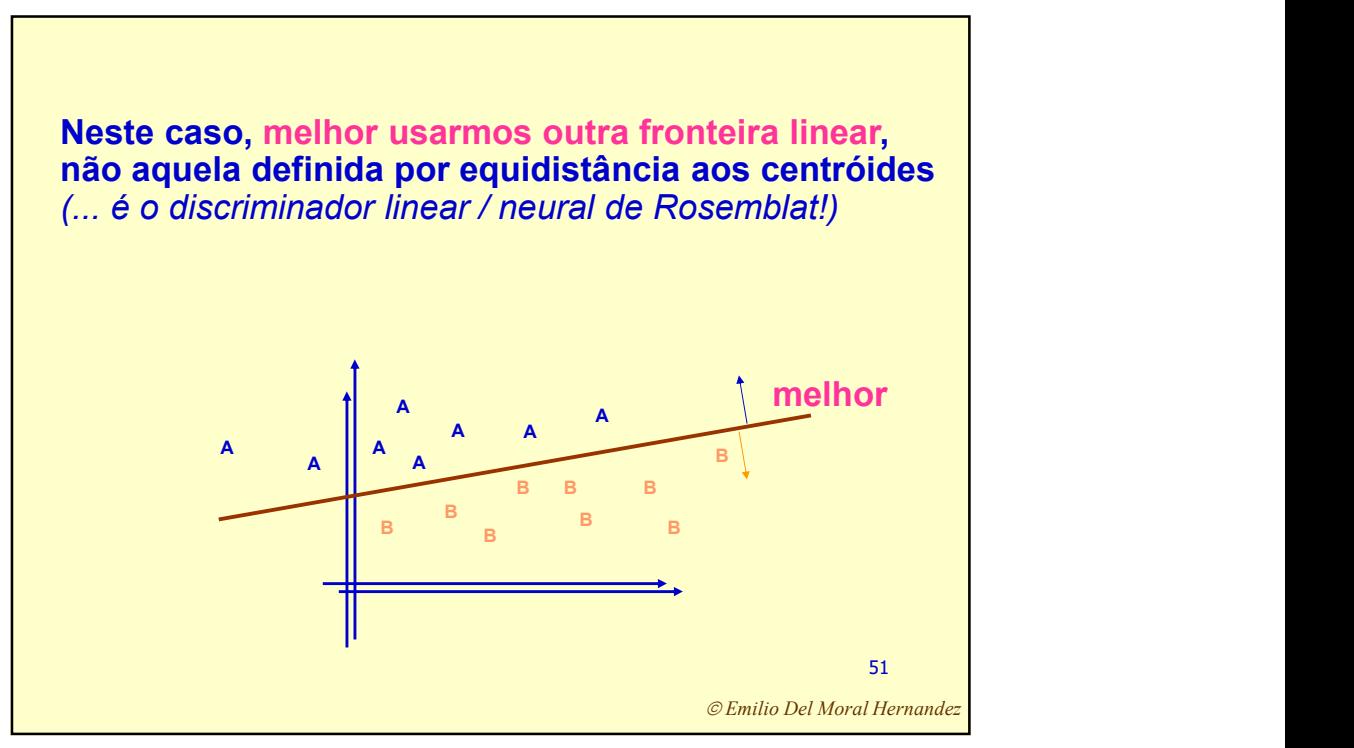

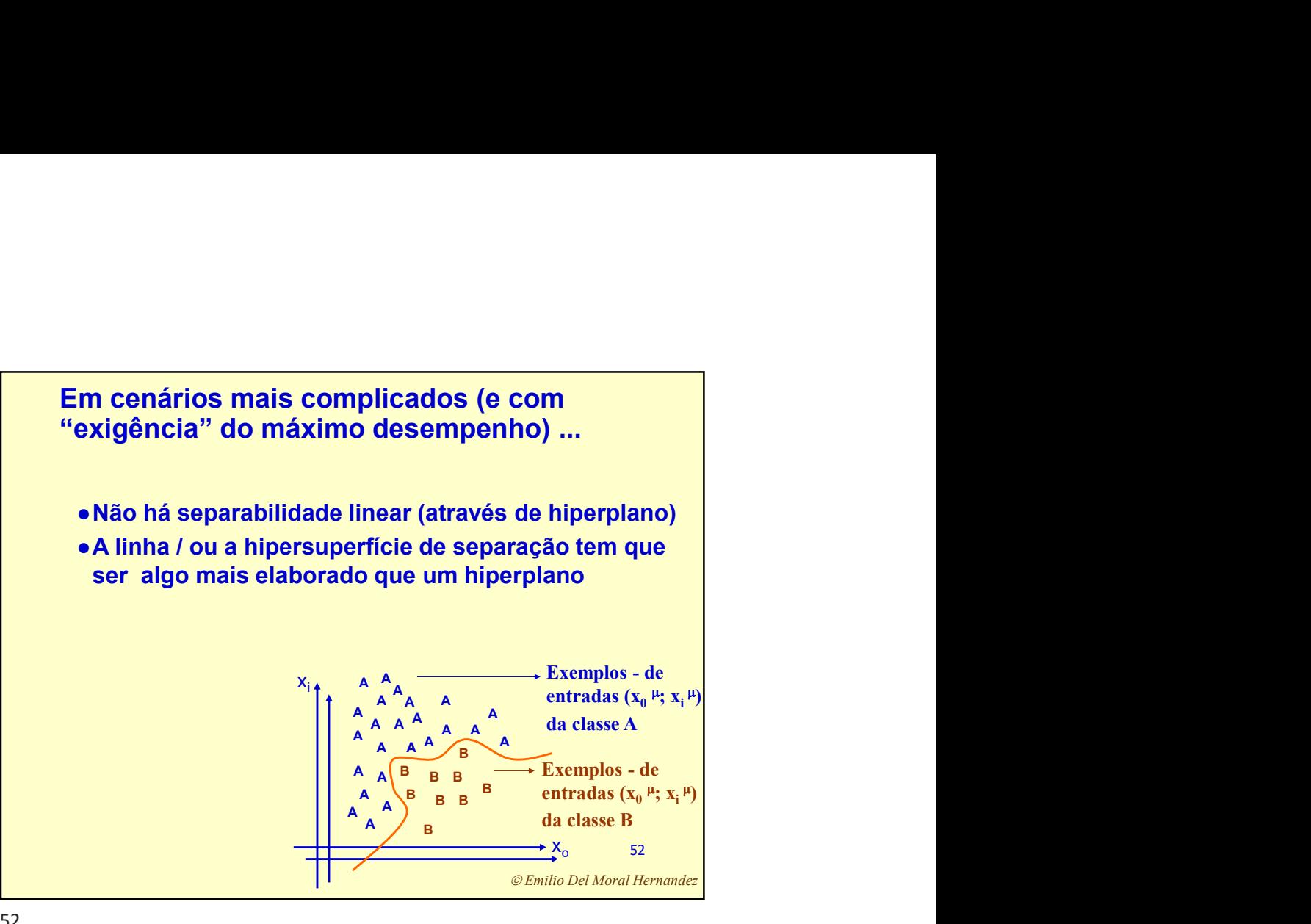

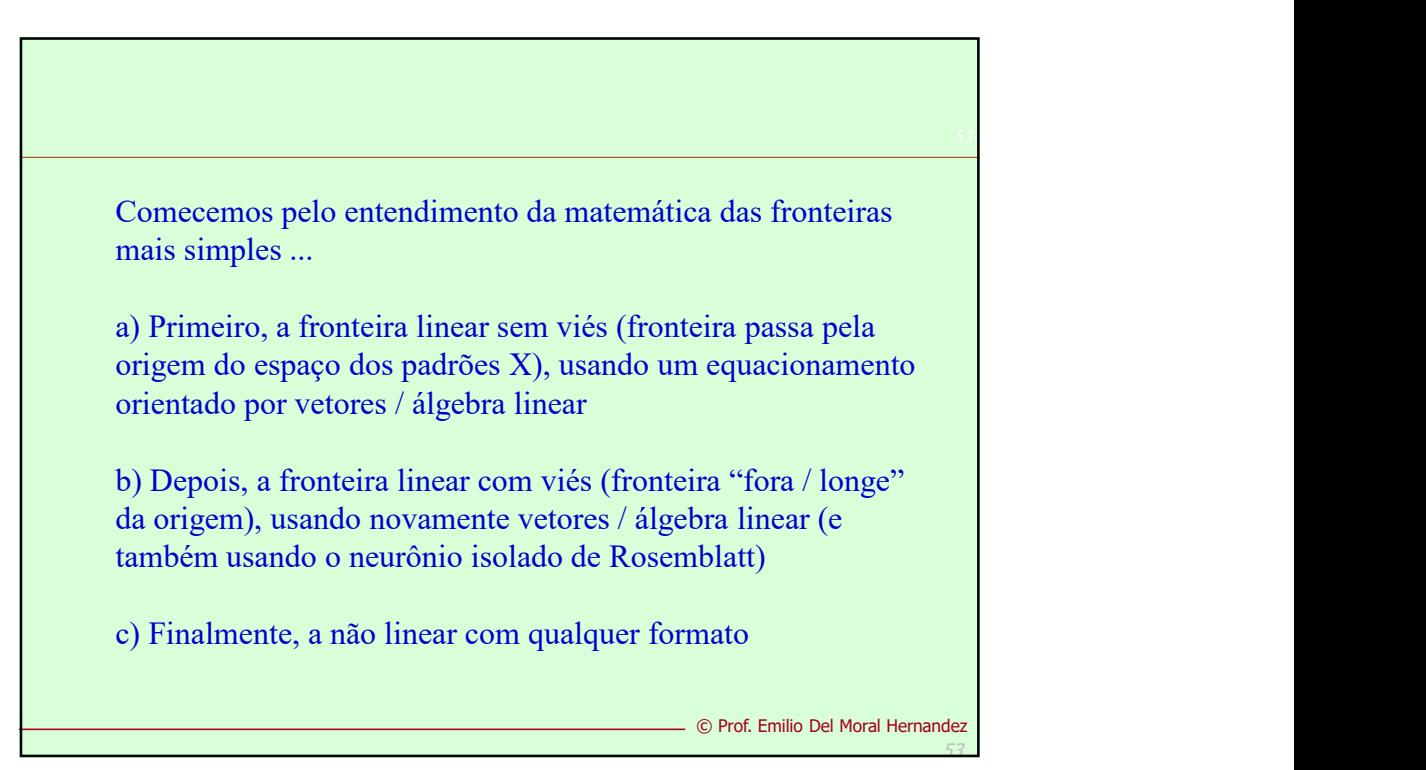

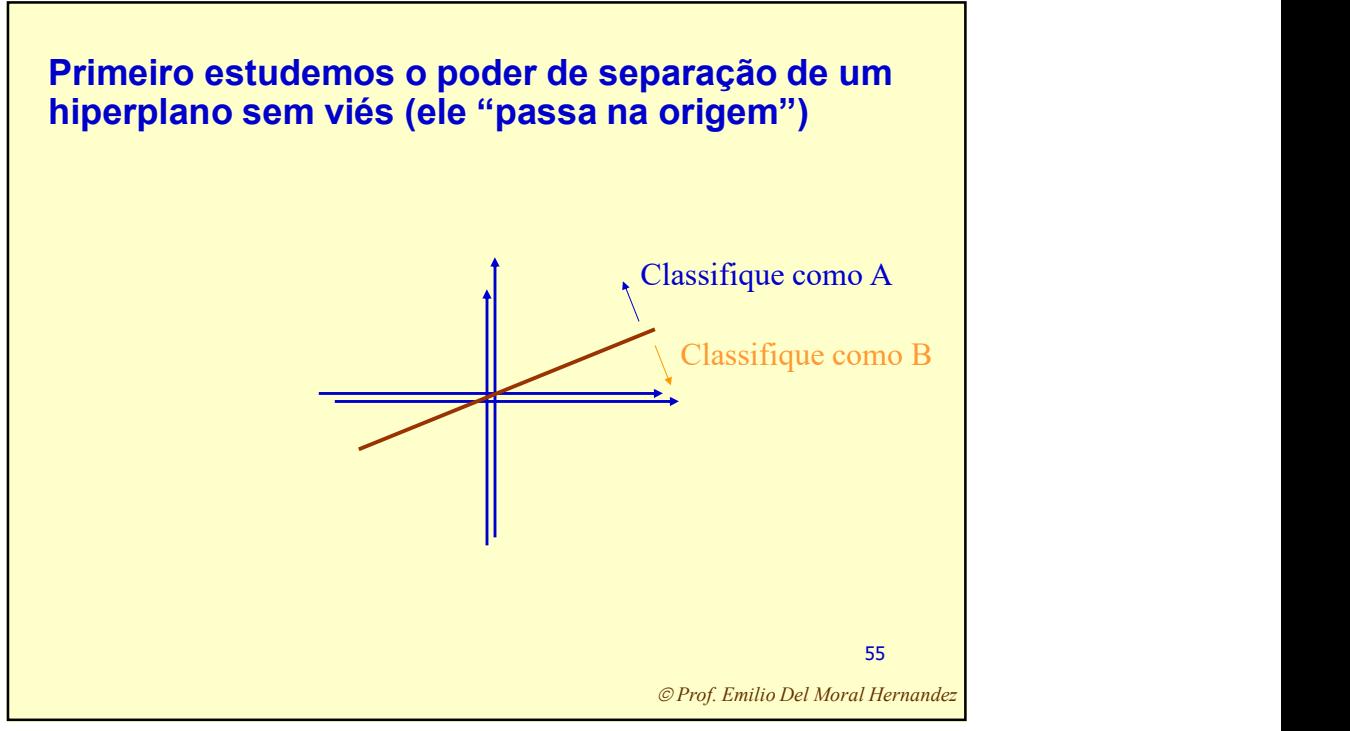

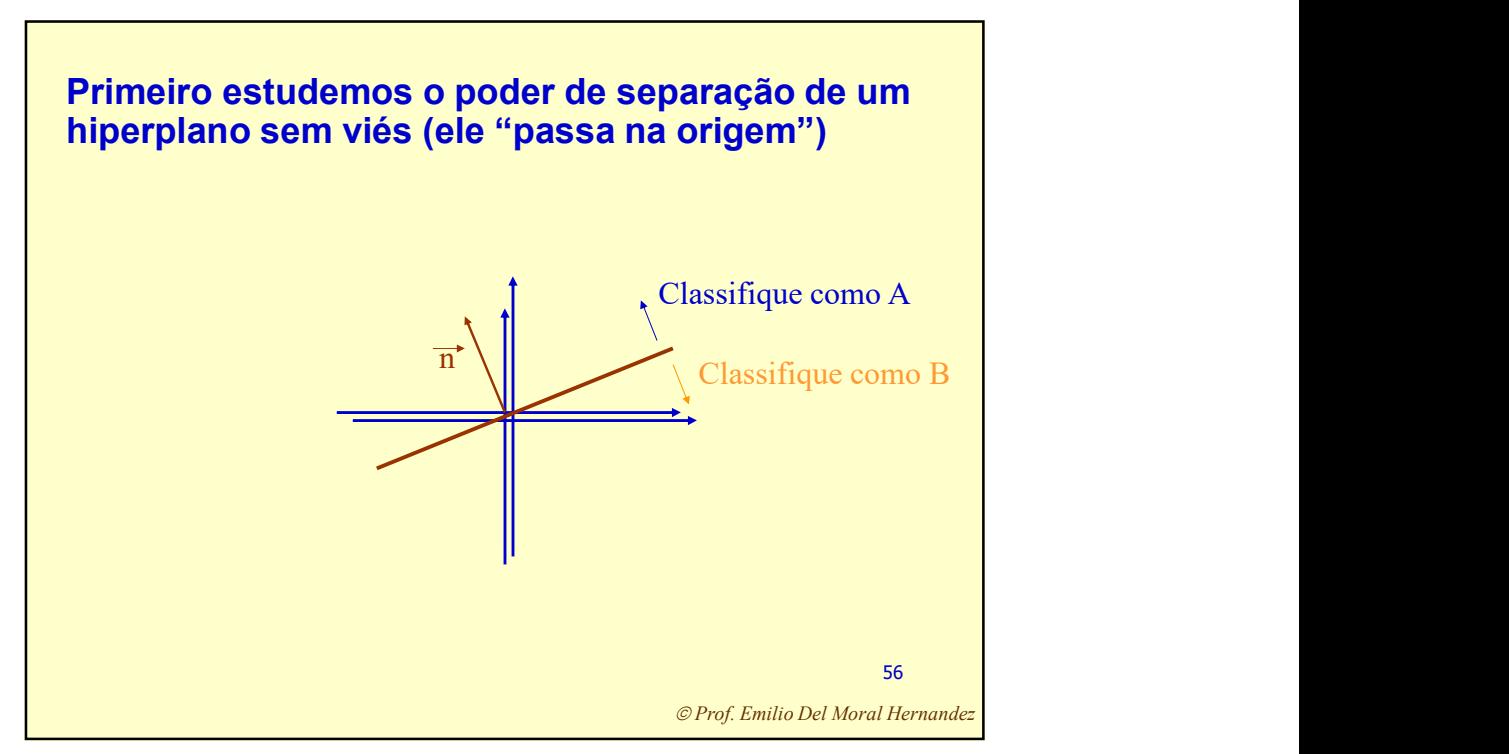

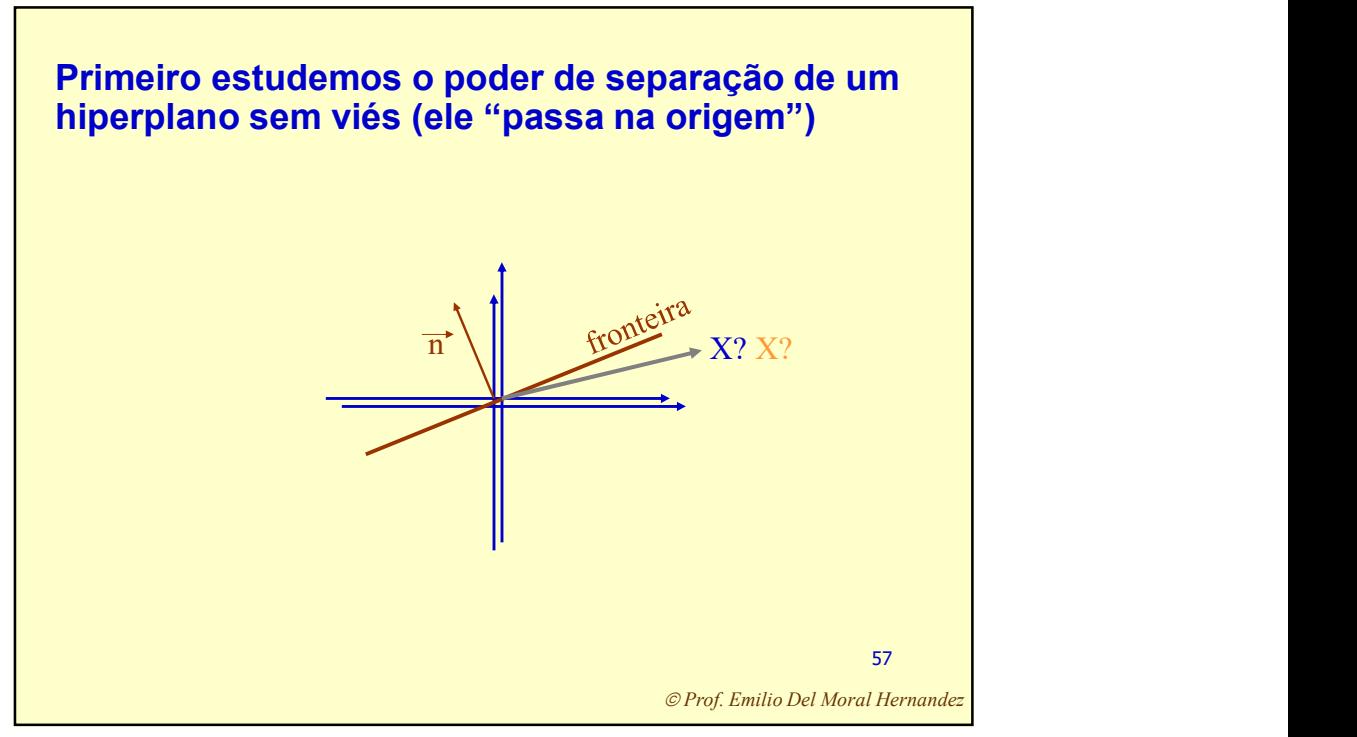

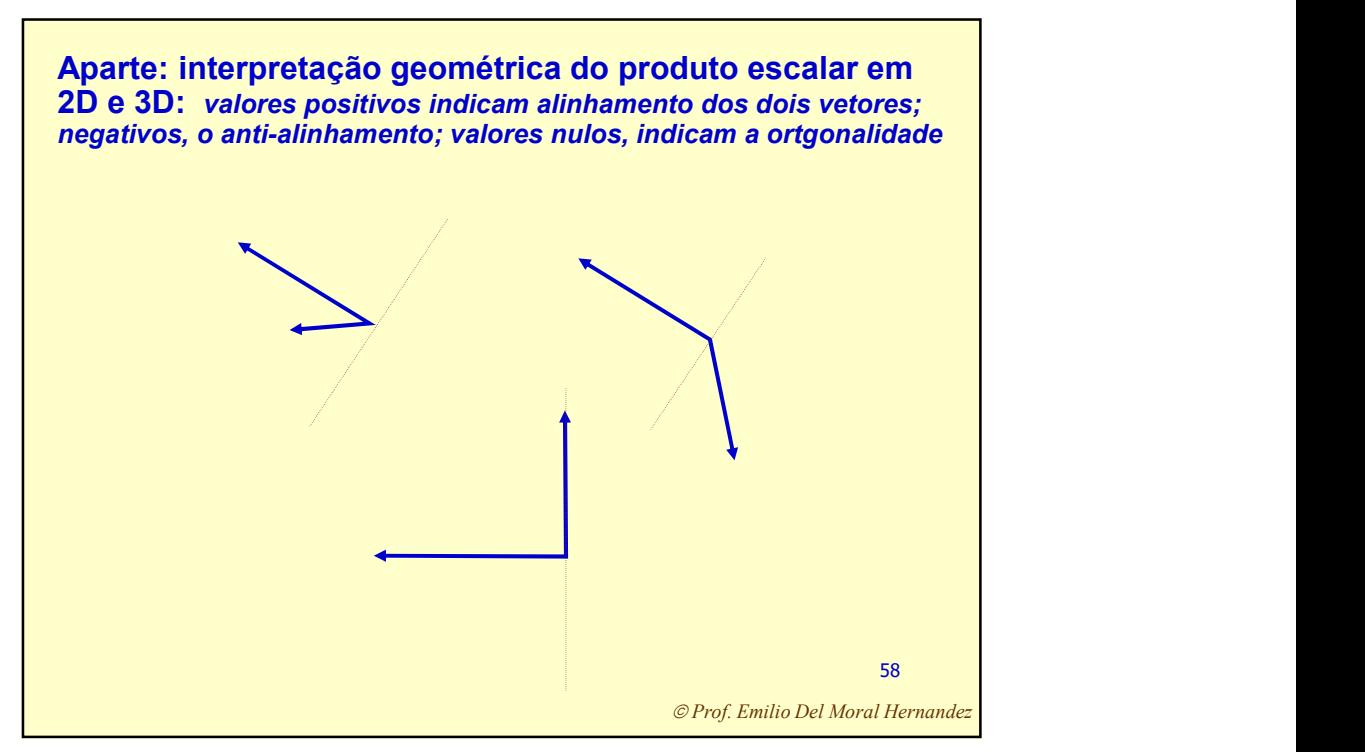

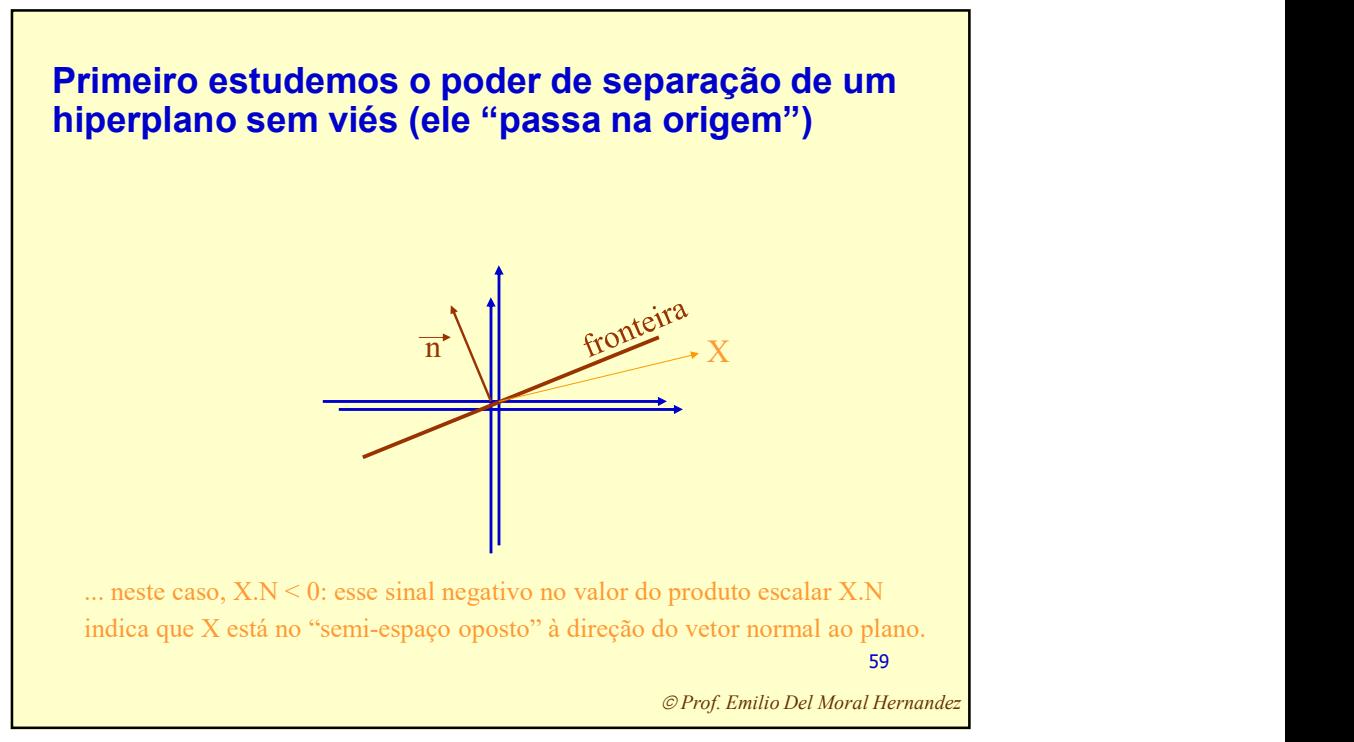

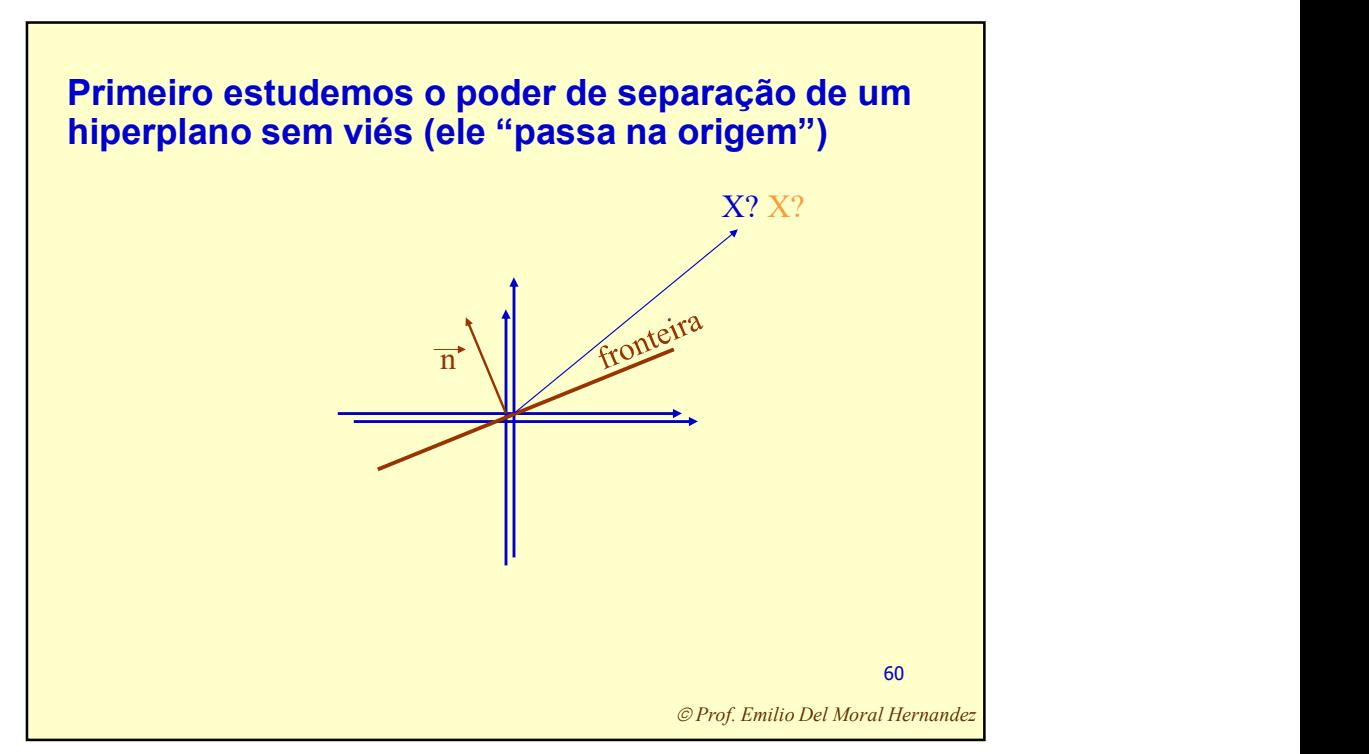

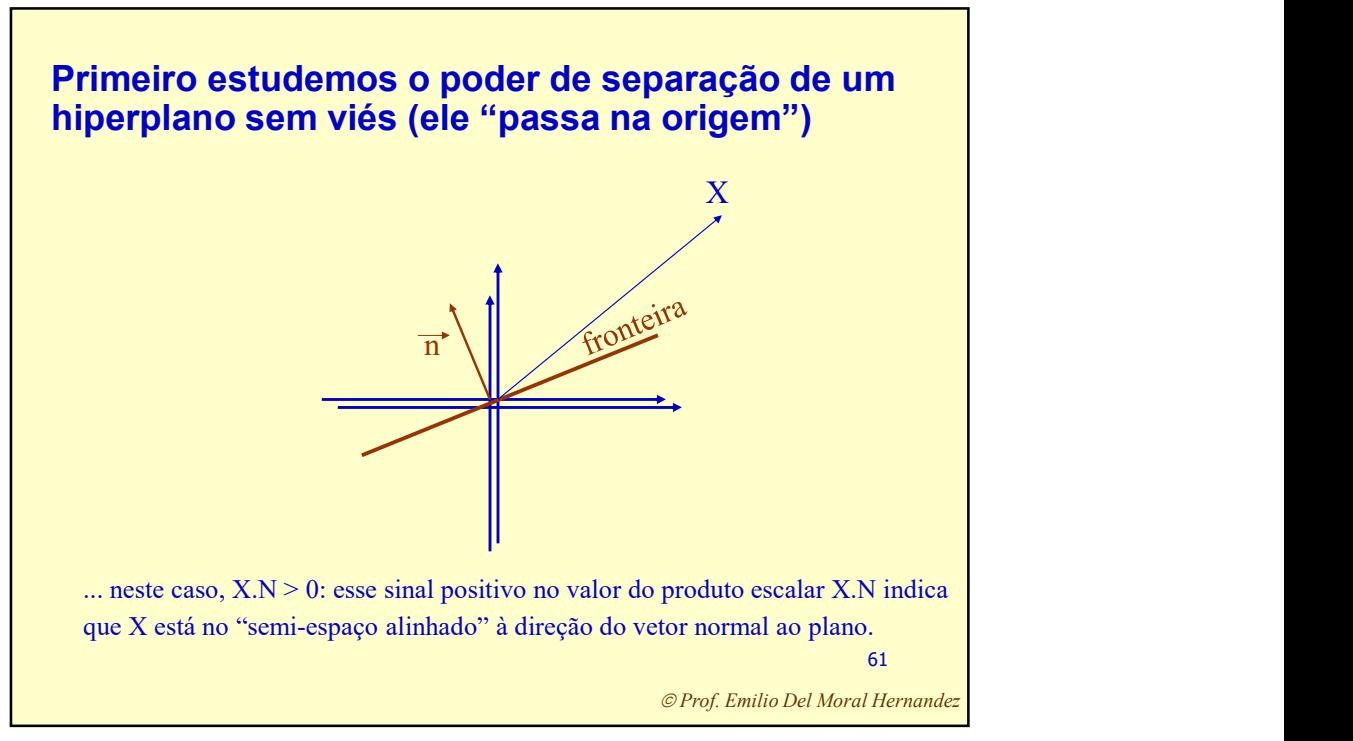

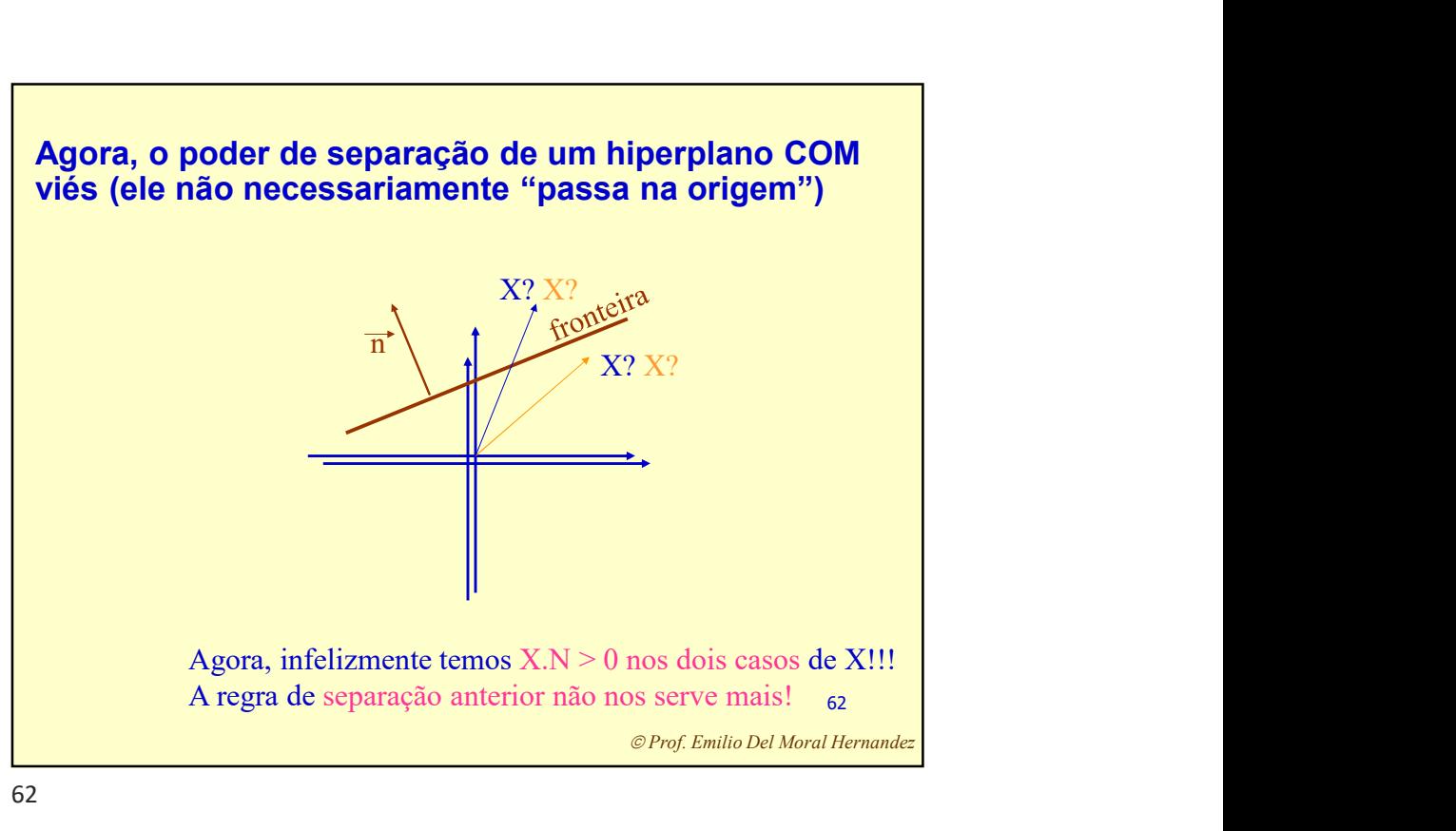

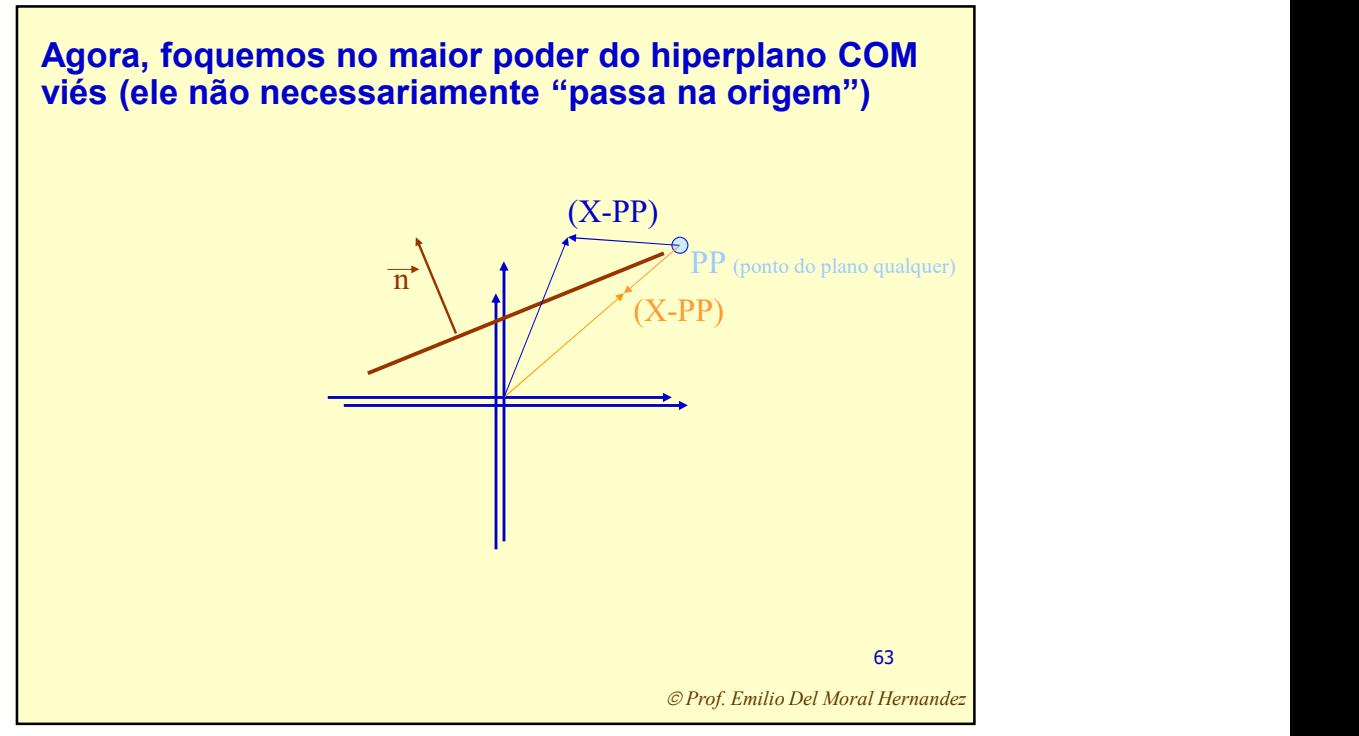

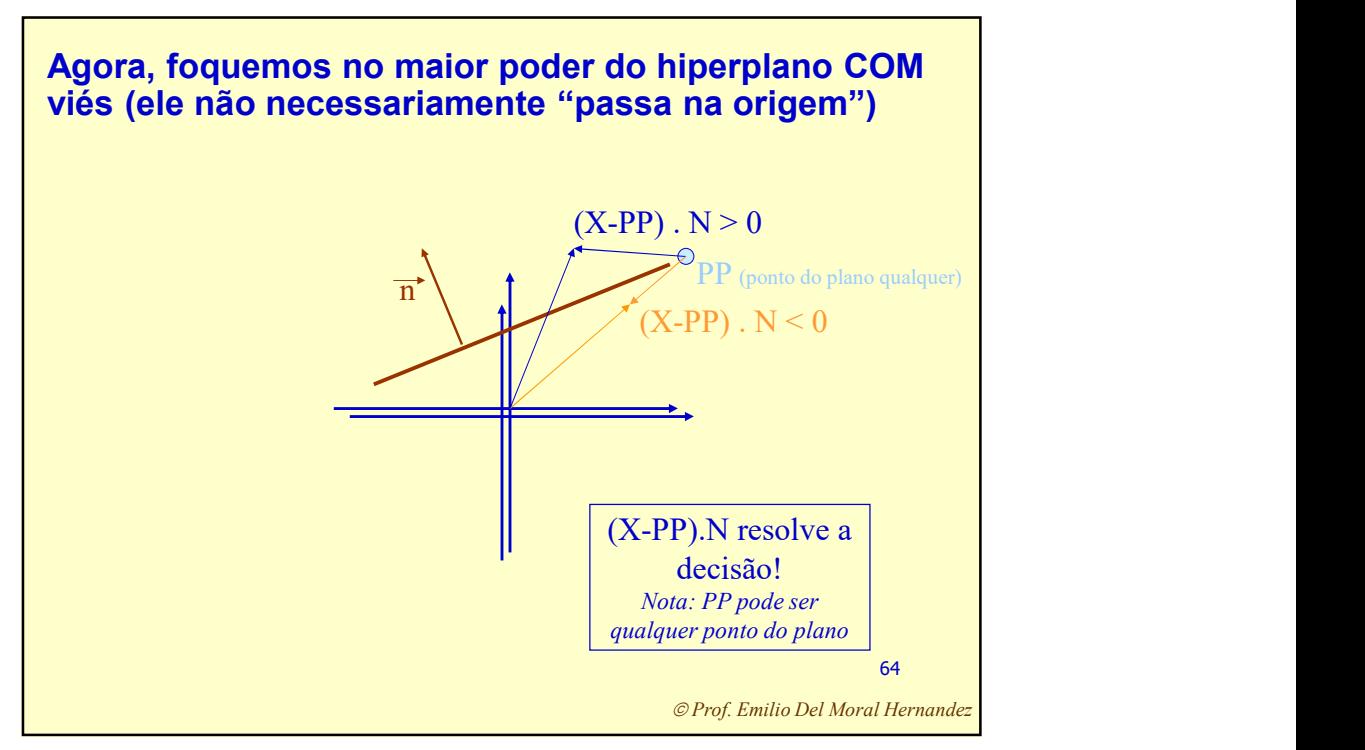

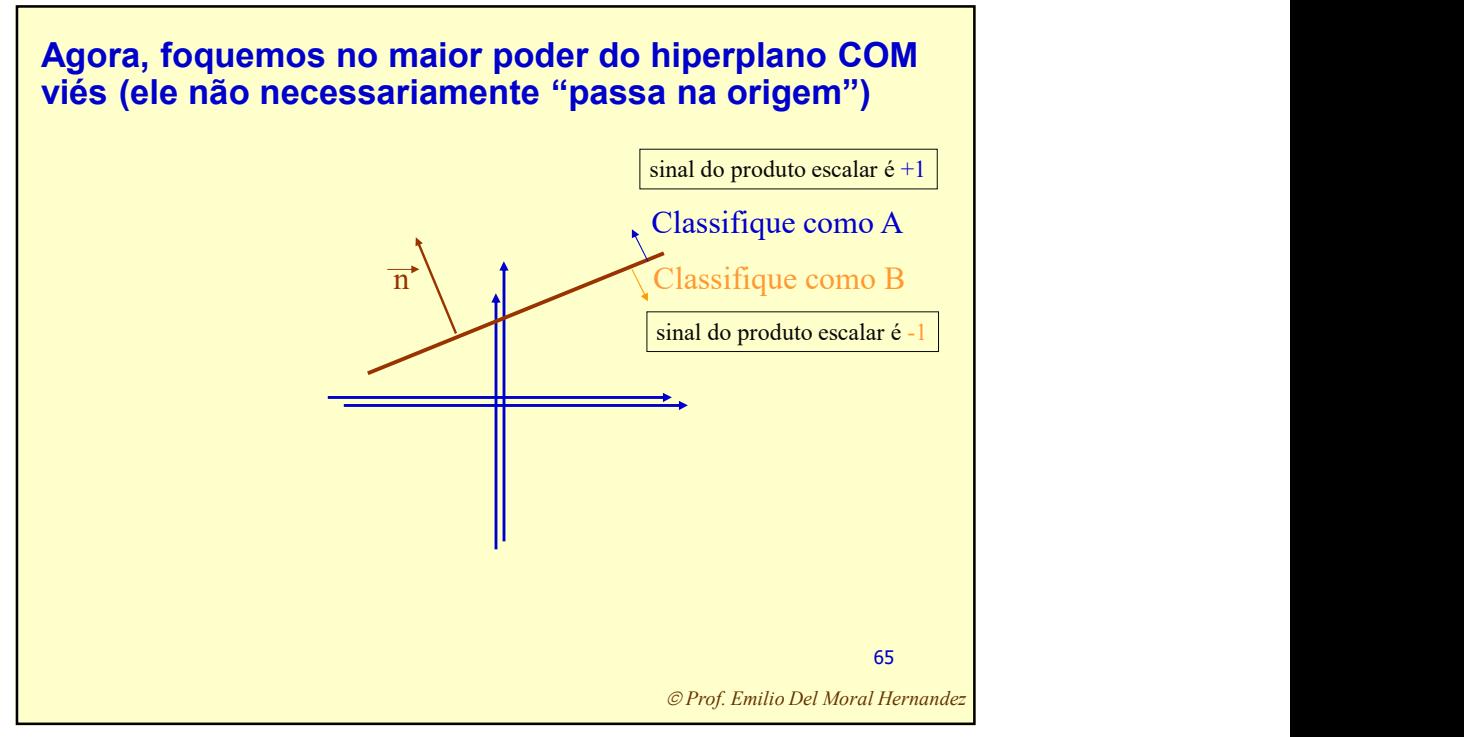

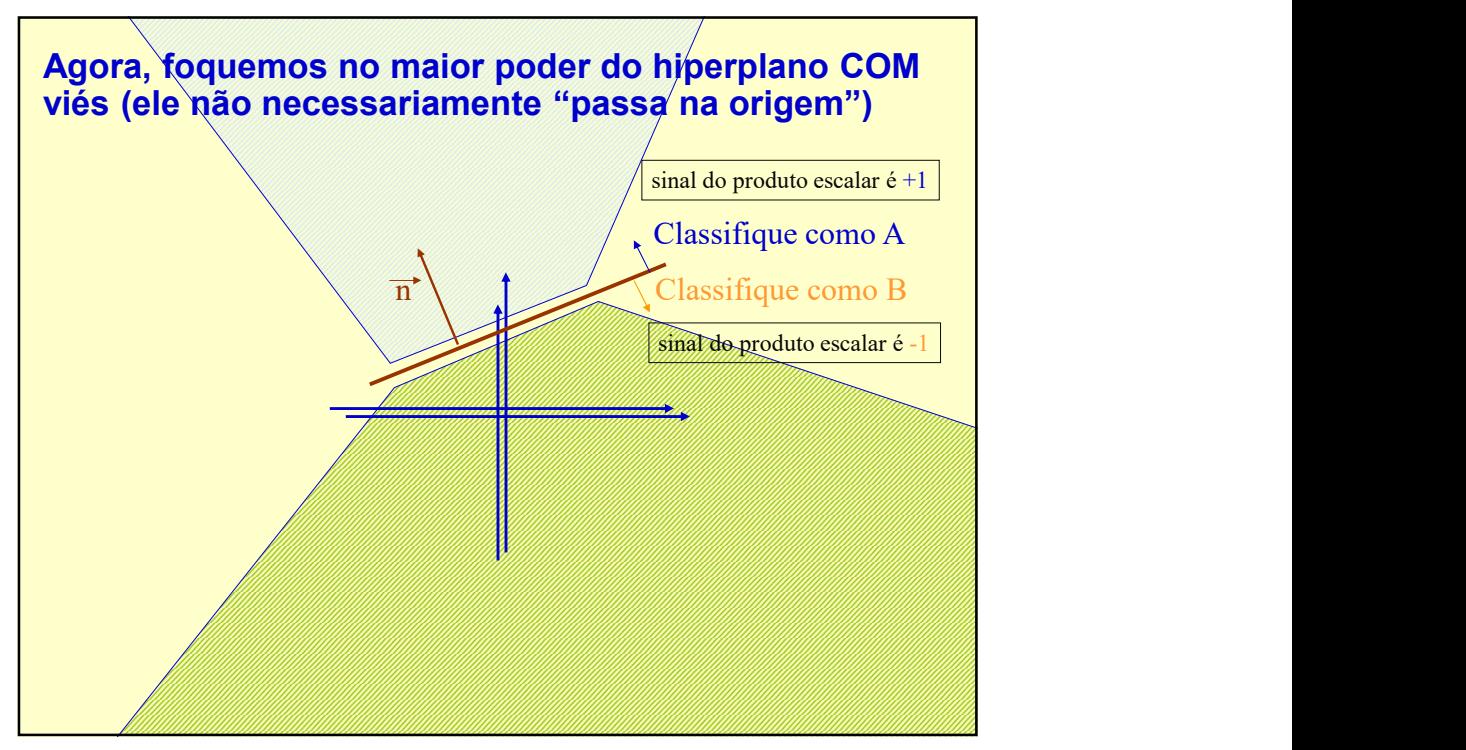

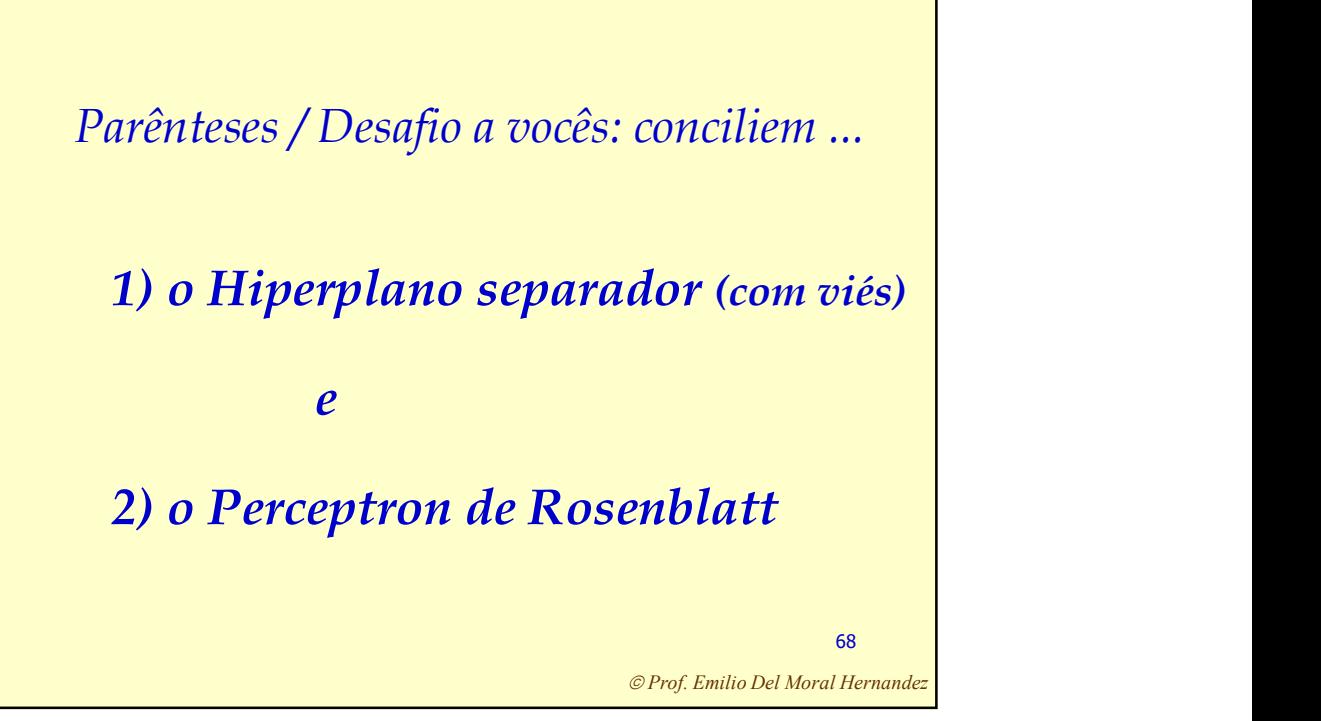

69 Prof. Emilio Del Moral Hernandez Mostre que matematicamente eles são exatamente equivalentes: (e que portanto são equivalentes, do ponto de vista das classes que conseguem ou não separar) 1) A (in)equação para a separação por hiperlano (com viés): "(X-PP). $N > 0$ ?" e  $\begin{aligned} &\textit{lostre que matematicamente eles são exactamente} \\ &\textit{nuivalentes:} \\ &\textit{que portanto são equivalentes, do ponto de vista das classes que} \\ &\textit{negação para a separação por hiperlano (com viés):} \\ &\textit{1) A (inoção para a separação por hiperlano (com viés):} \\ &\textit{2) O Perceptron de Rosenblatt (neurônio isolado):} \\ &y = \textit{sina1(W.X - viés)} \\ &\textit{2) Prof. Enitio Det Mout Herana de} \end{aligned}$ matematicamente eles são exatamente<br>
s:<br>
sinale equivalentes, do ponto de vista das classes que<br>
no separar)<br>
"(X-PP).N > 0?"<br>
e<br>
"(X-PP).N > 0?"<br>
e<br>
ttron de Rosenblatt (neurônio isolado):<br>  $y = \sin a I(W.X - v i \ell s)$ <br>  $\theta_{Proj, Emilio, Del,$ 

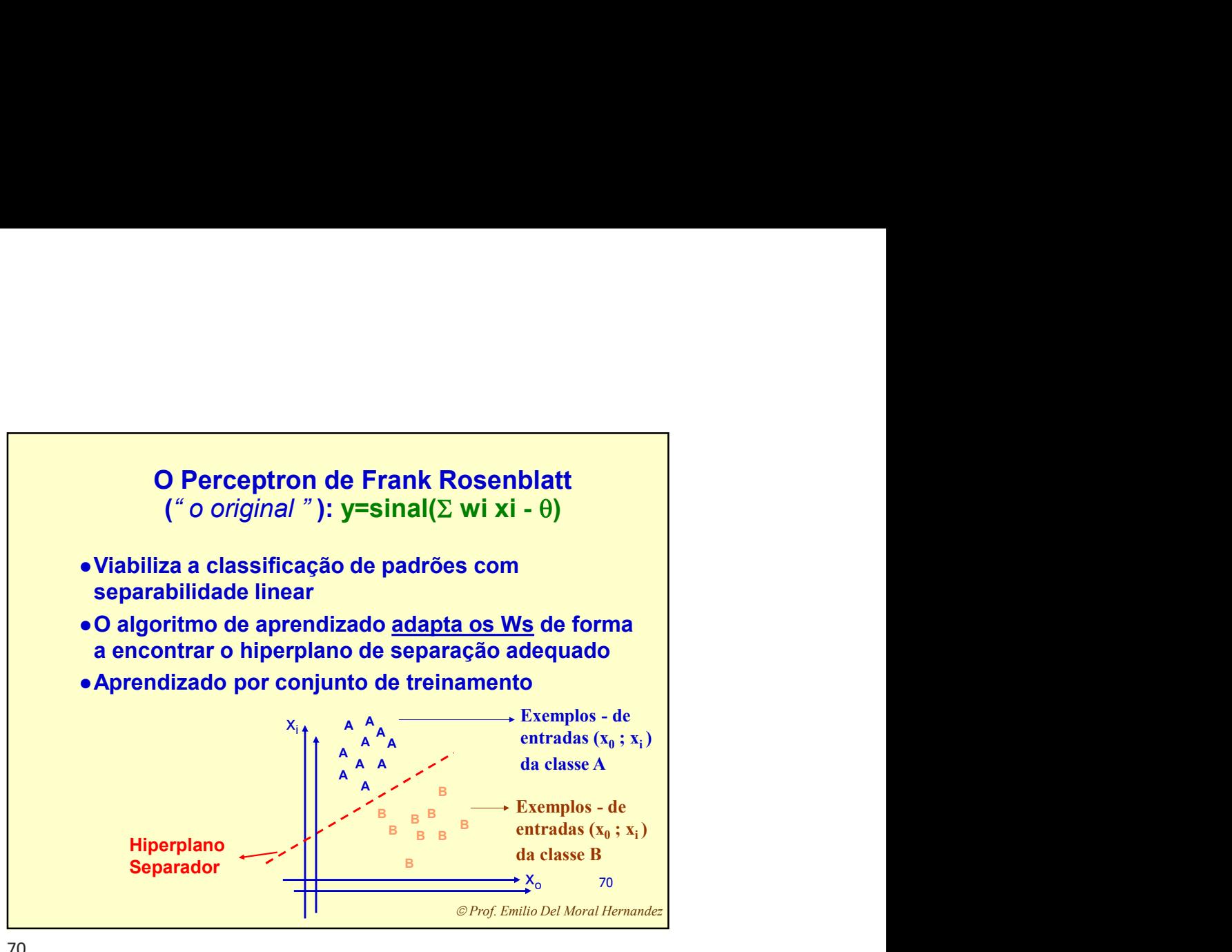

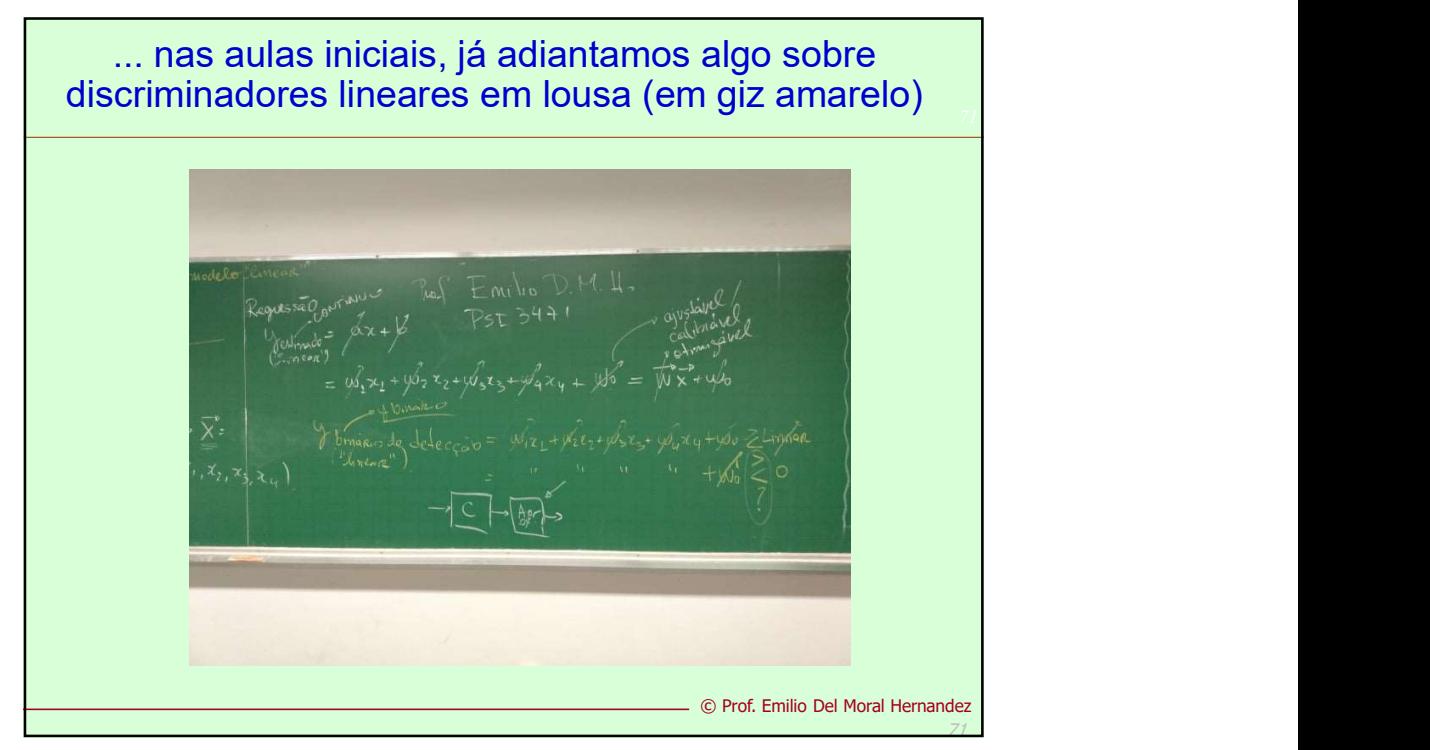

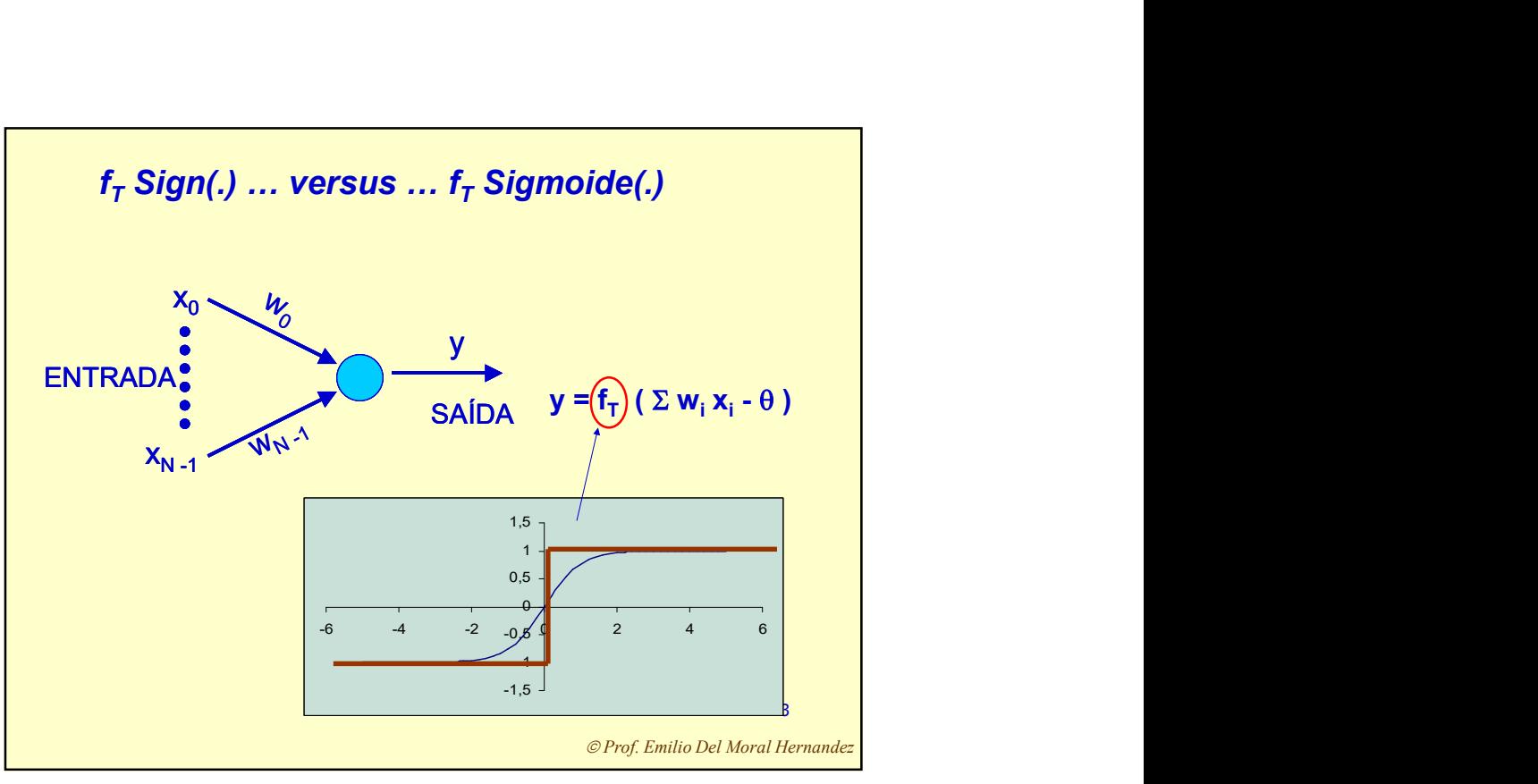

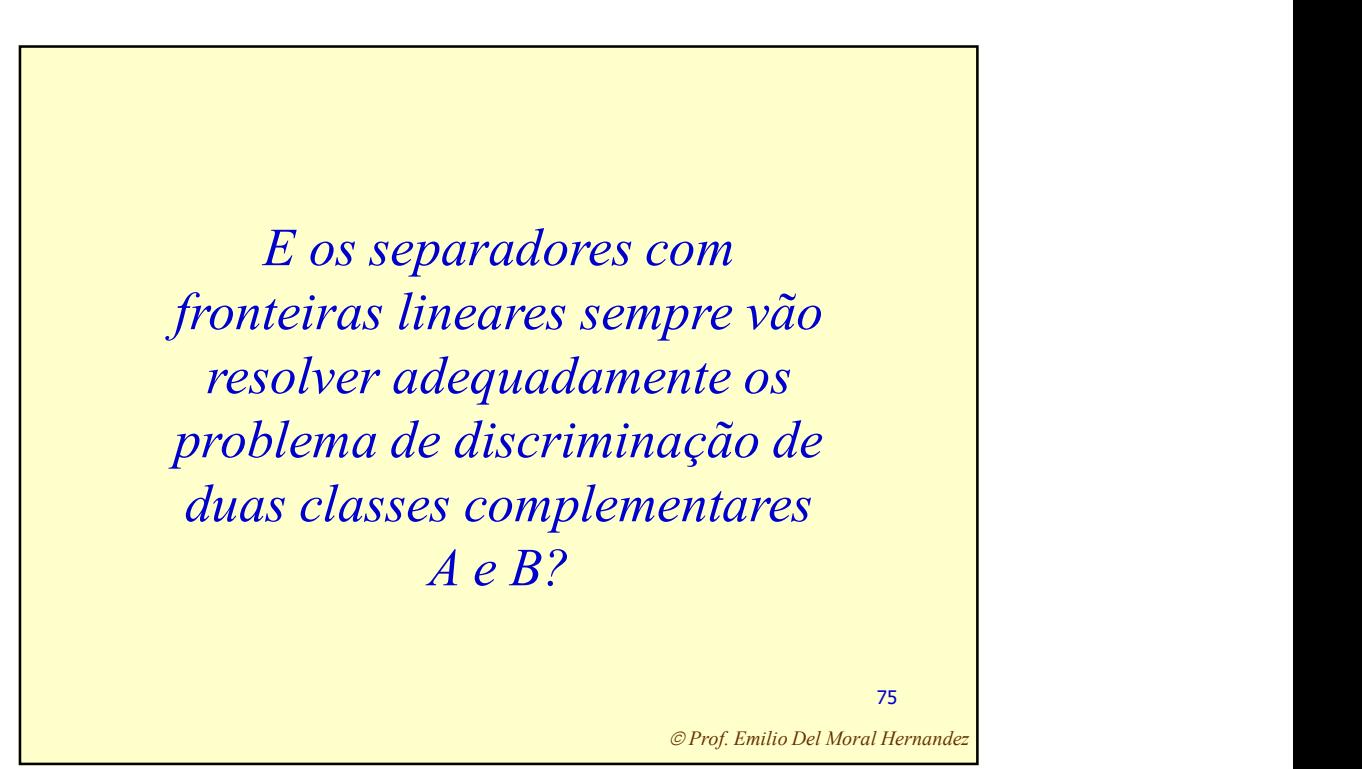

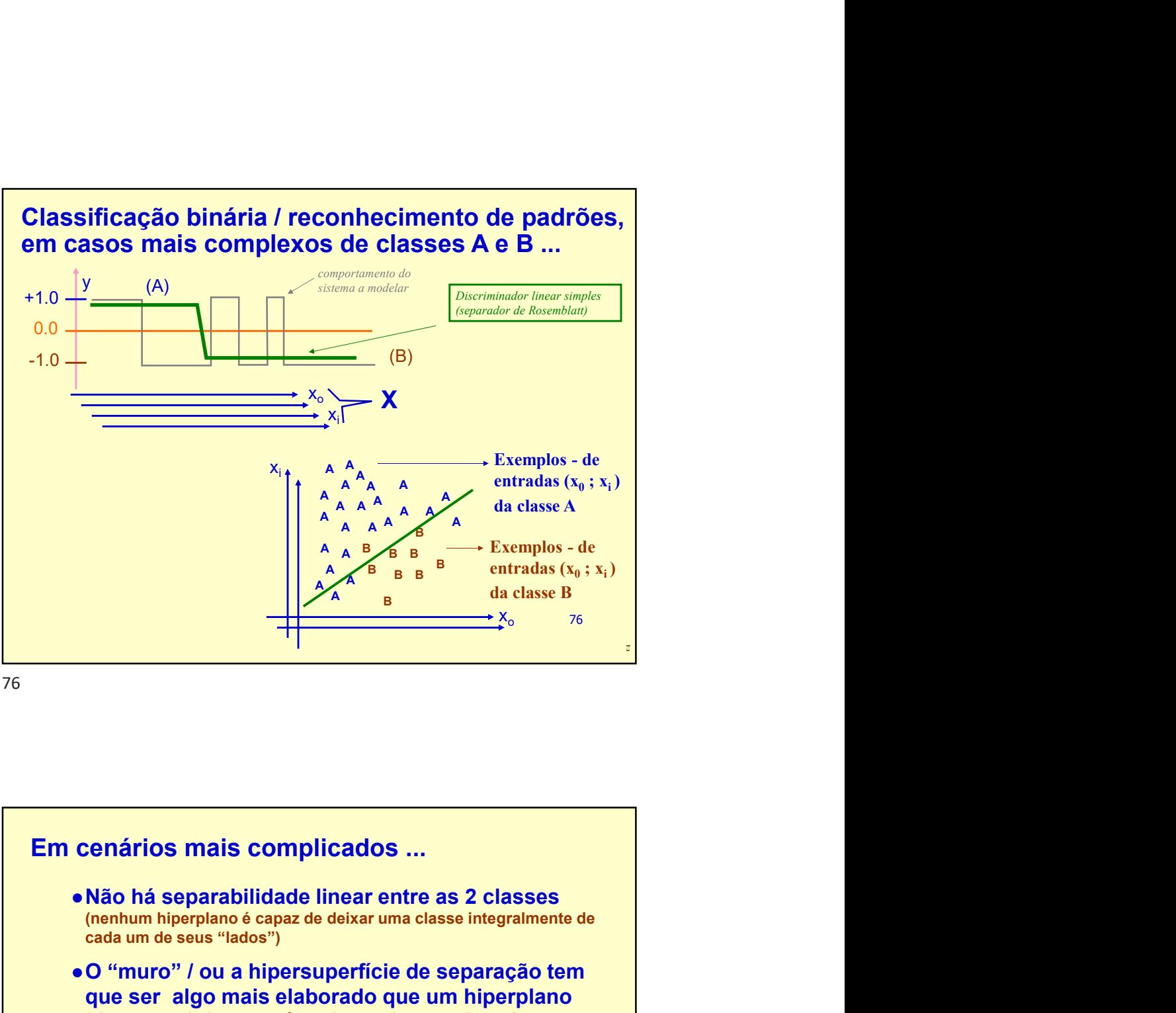

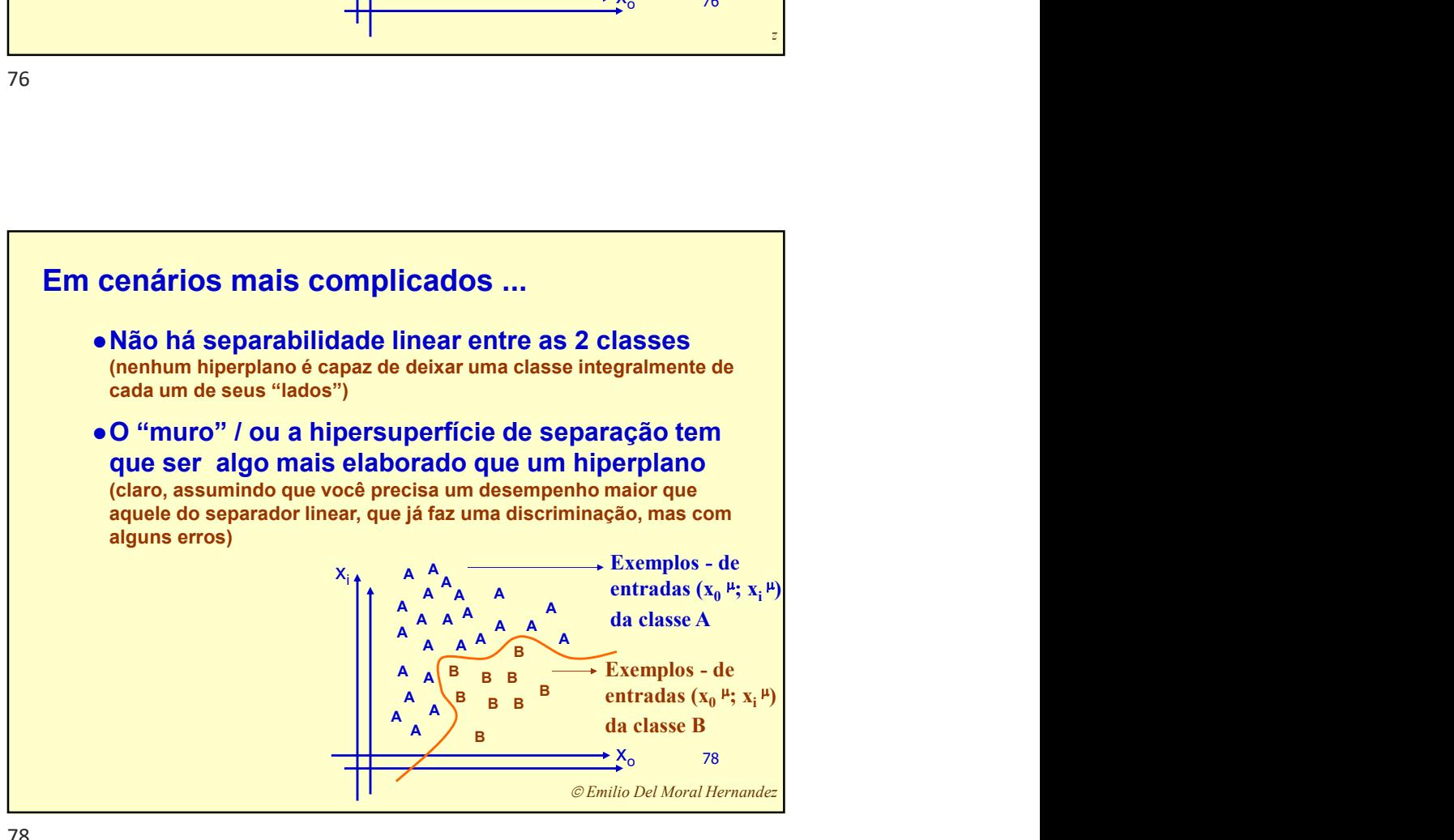

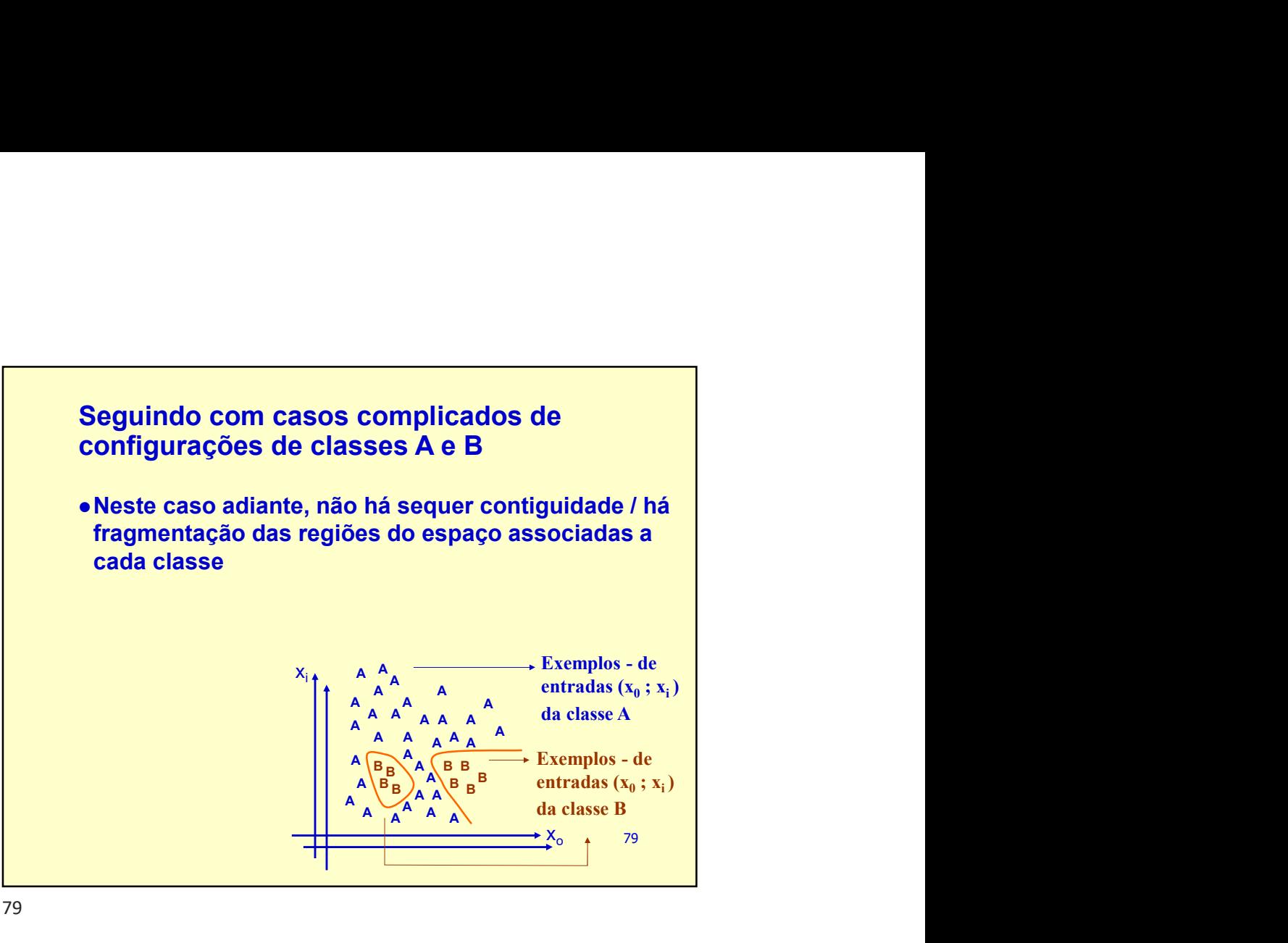

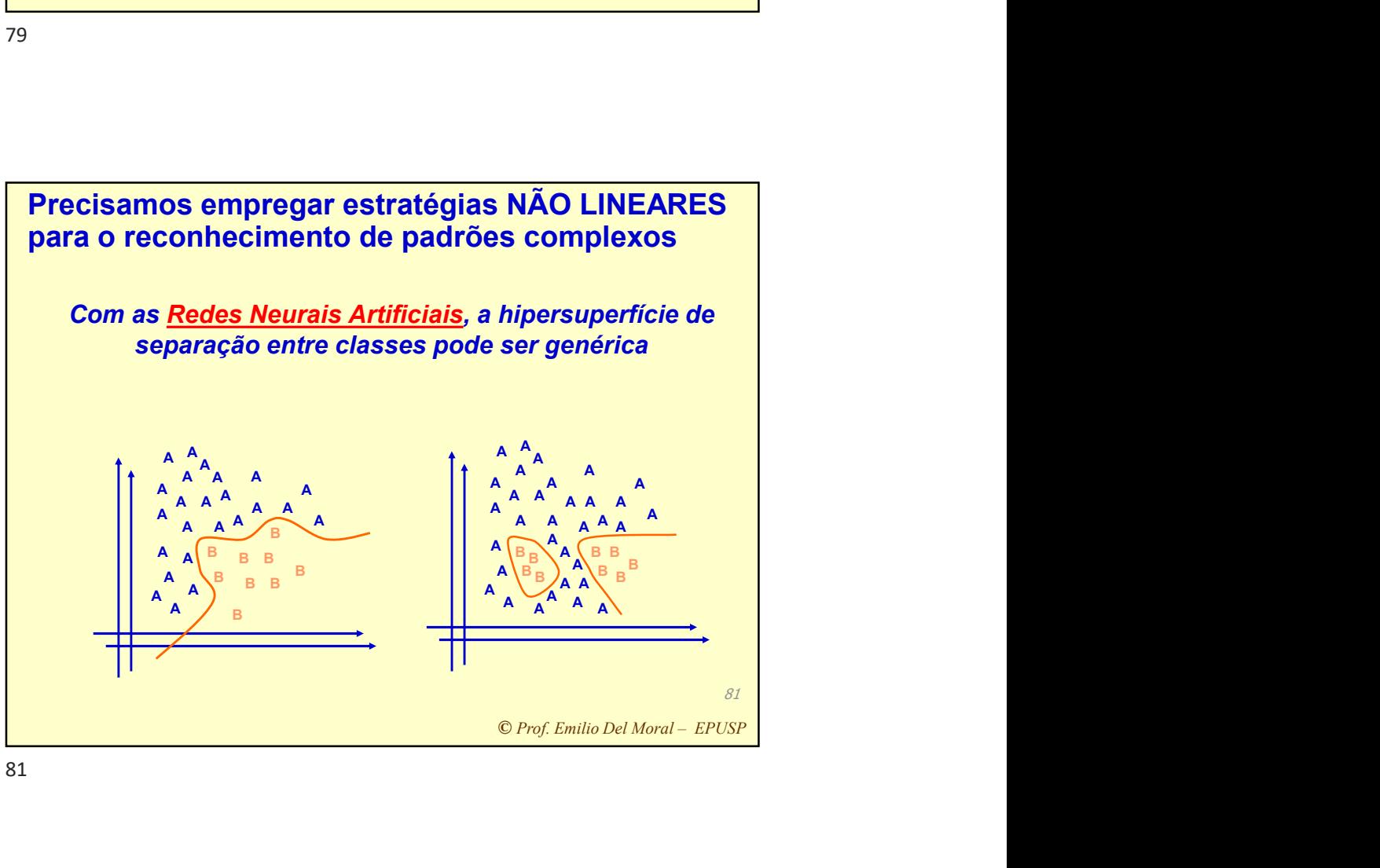

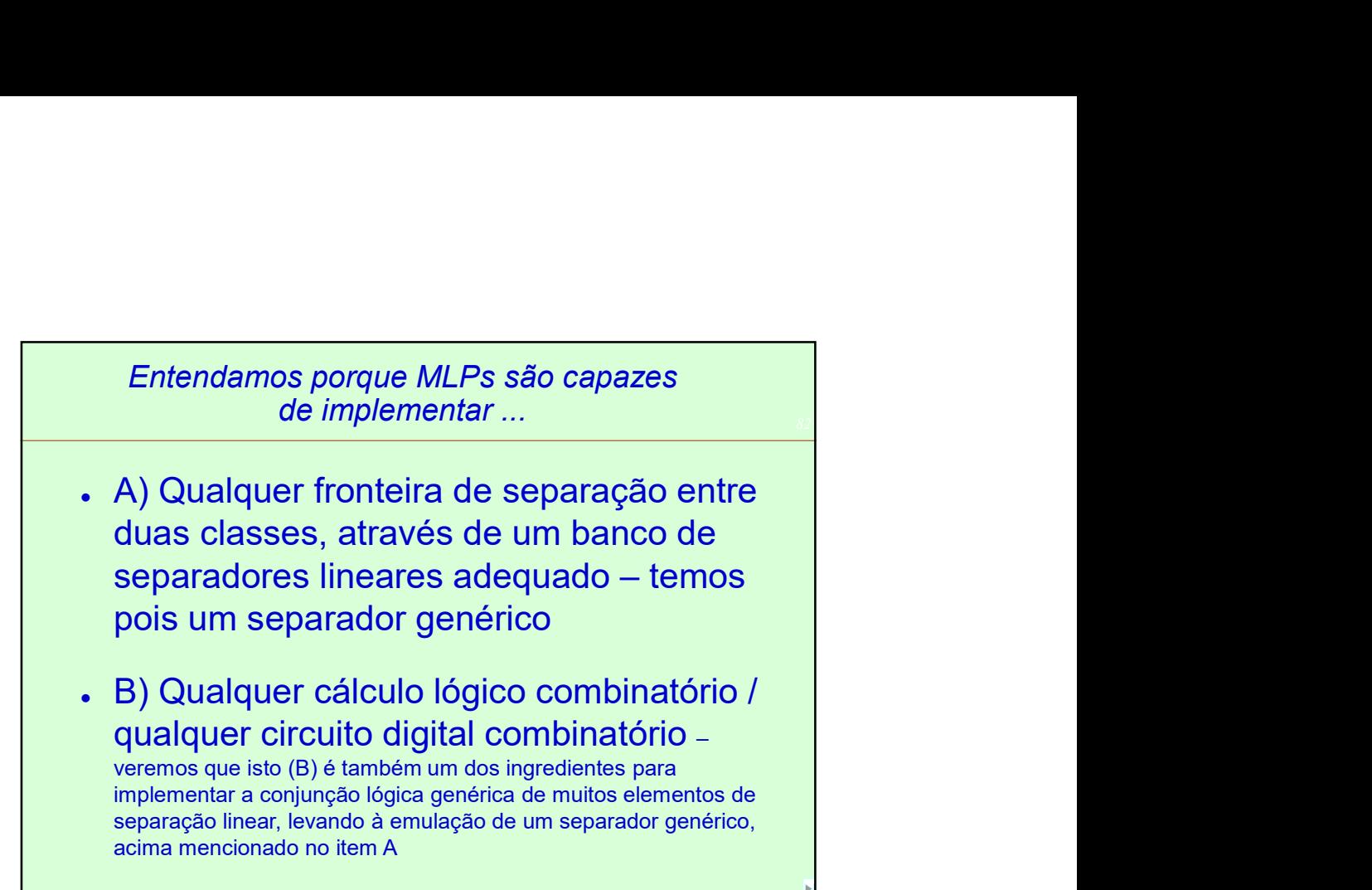

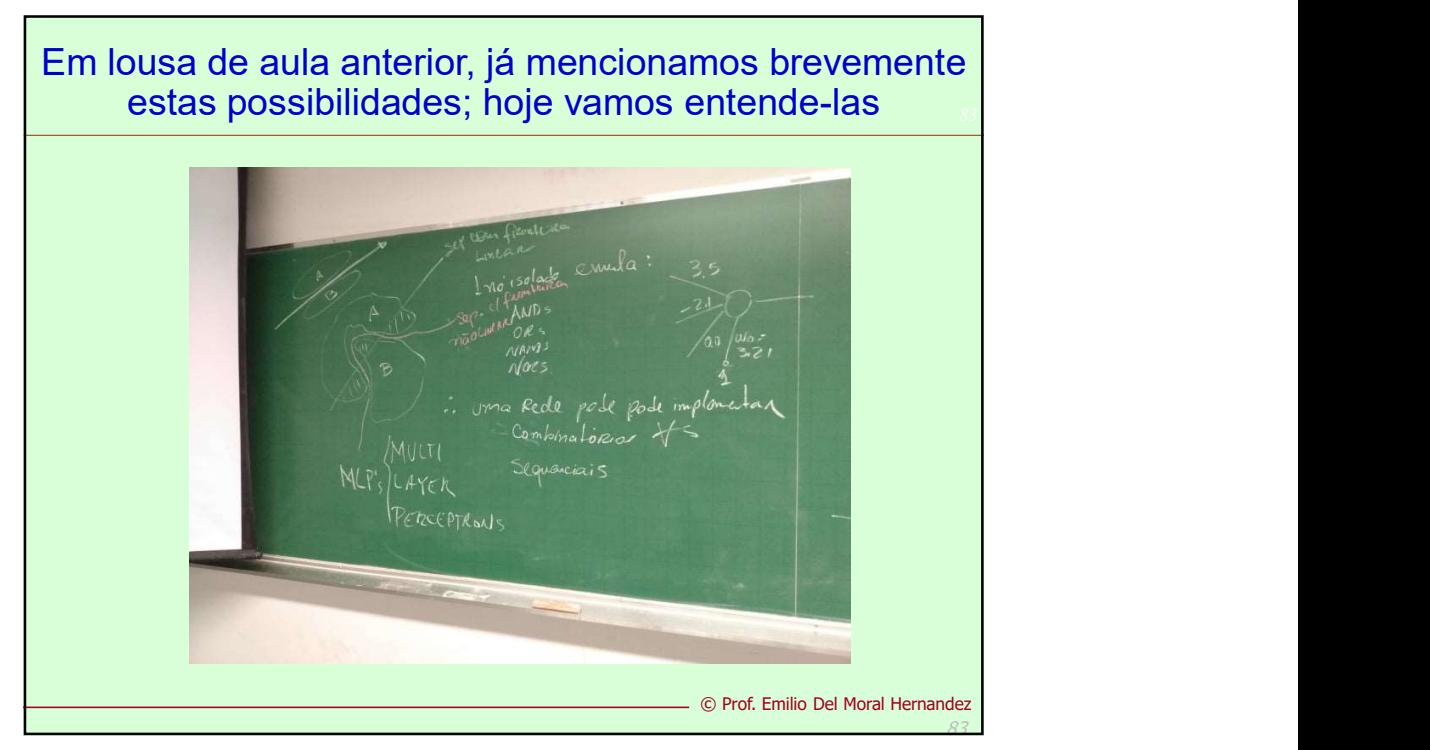

 $82<sup>1</sup>$ 

Prof. Emilio Del Moral Hernandez

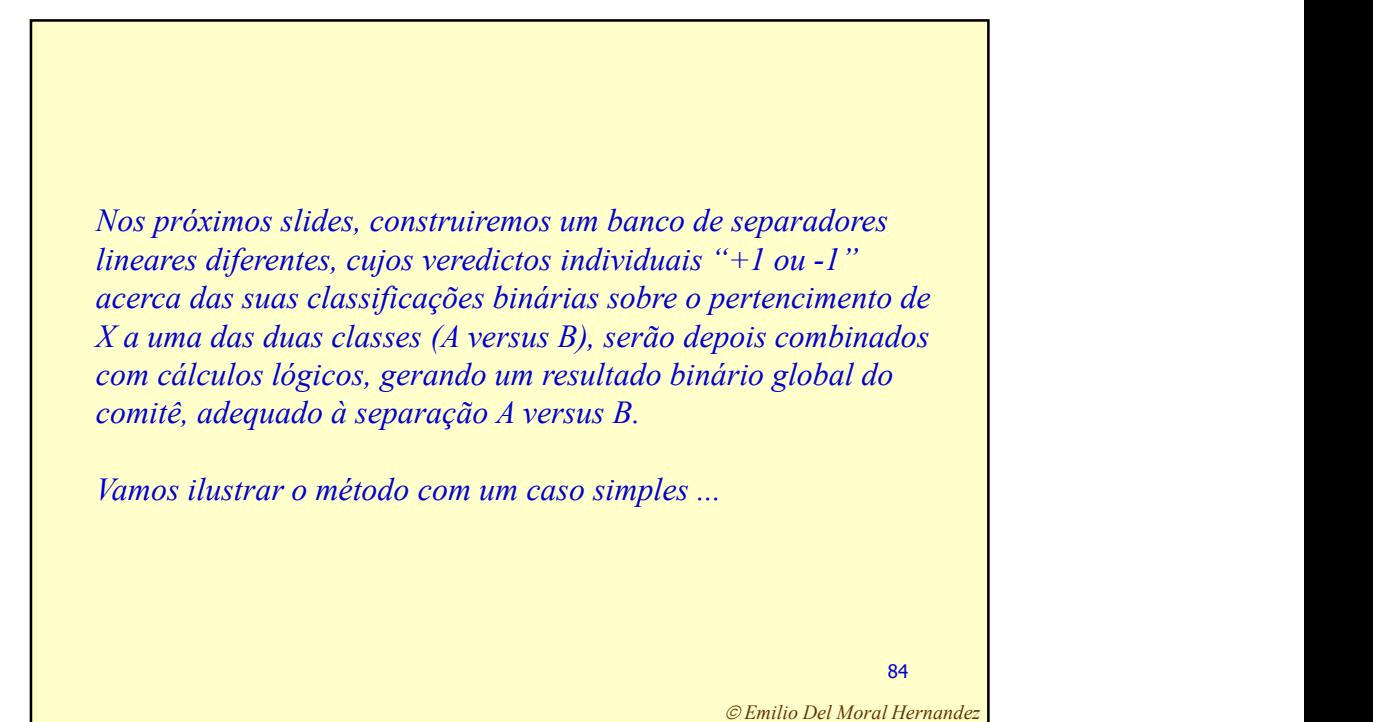

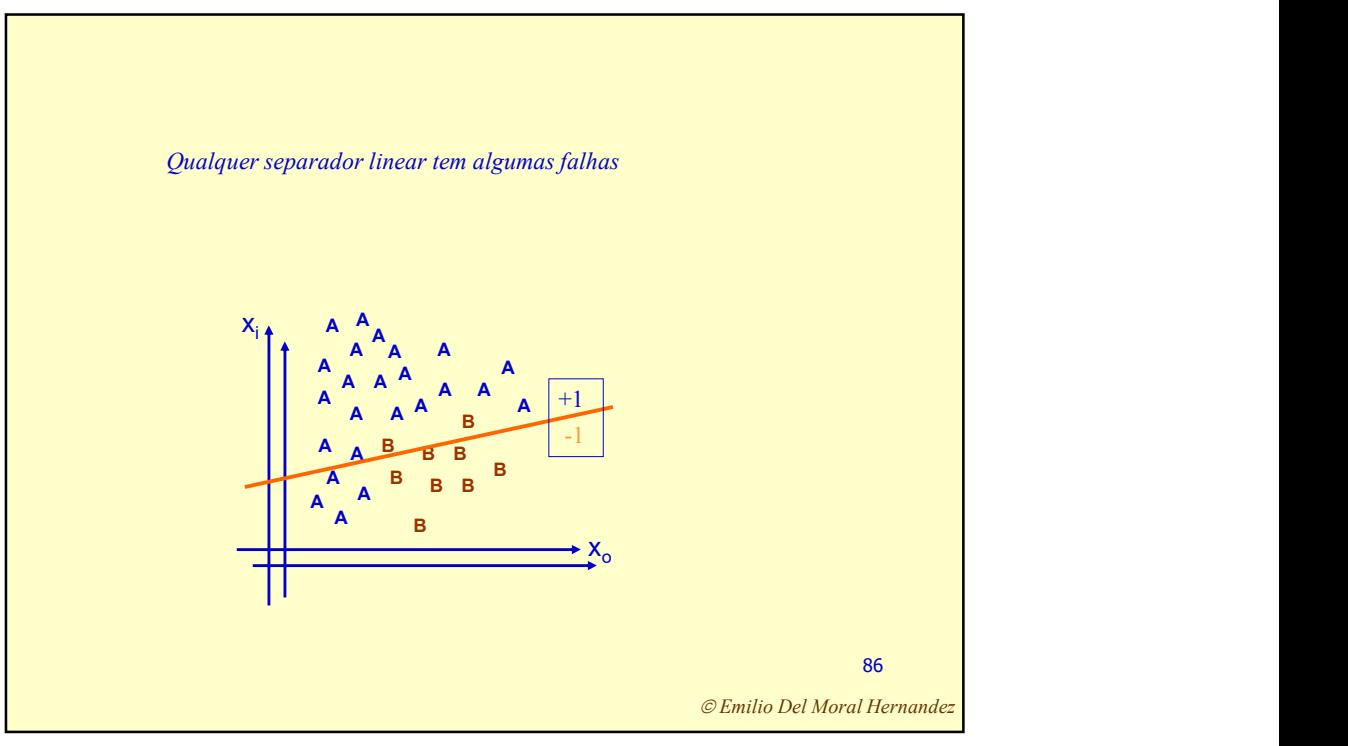

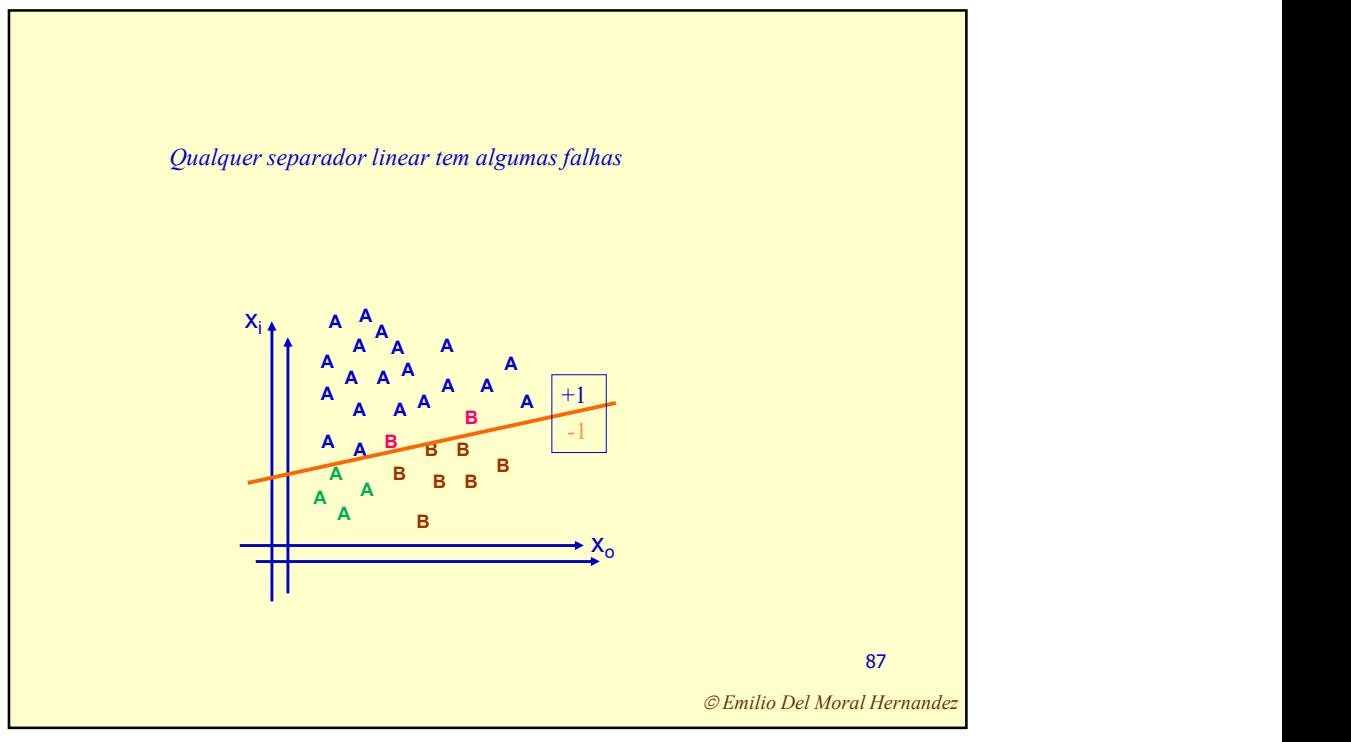

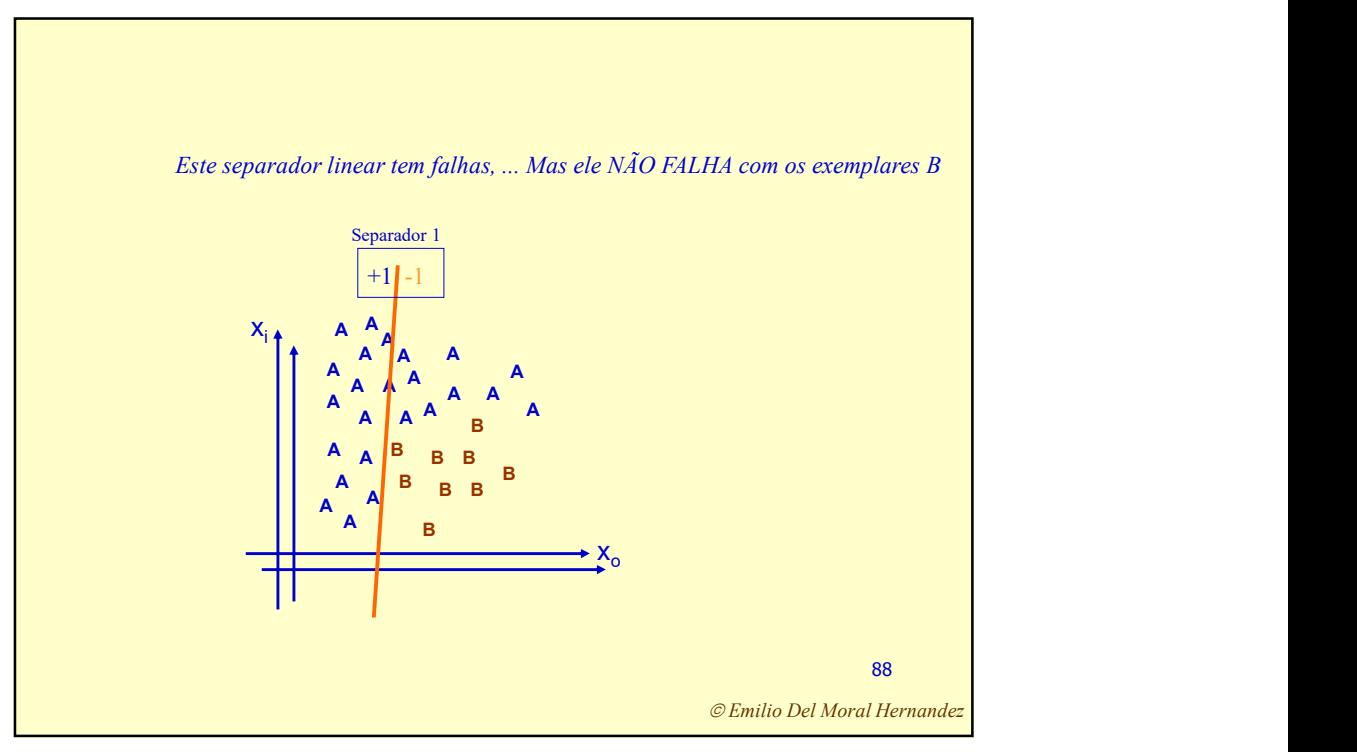

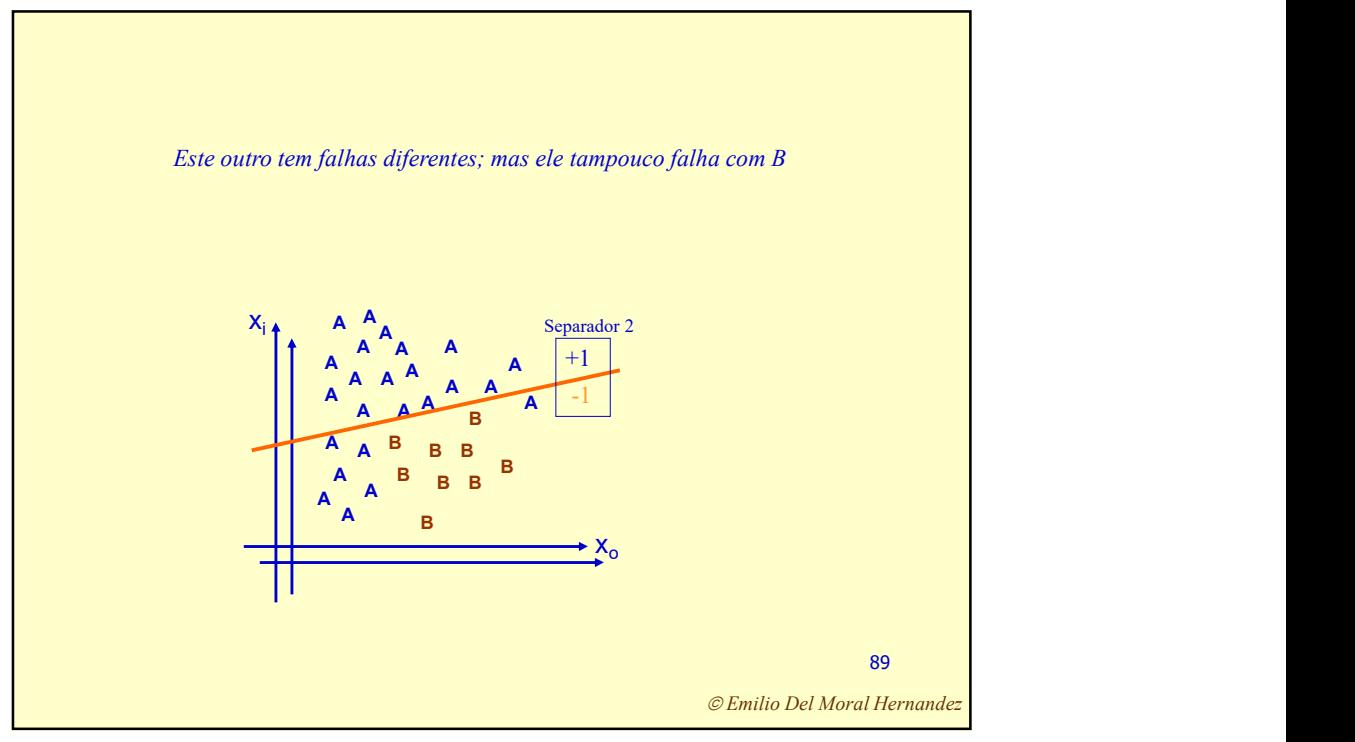

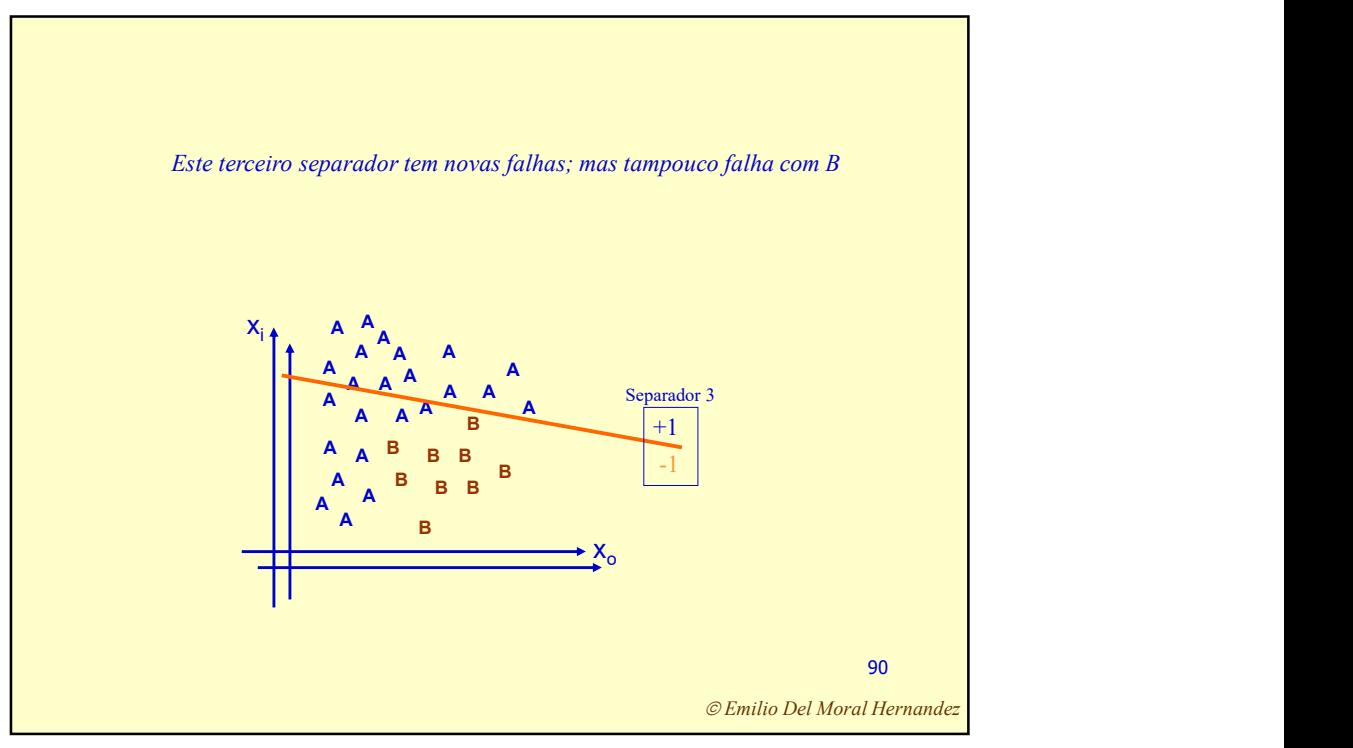

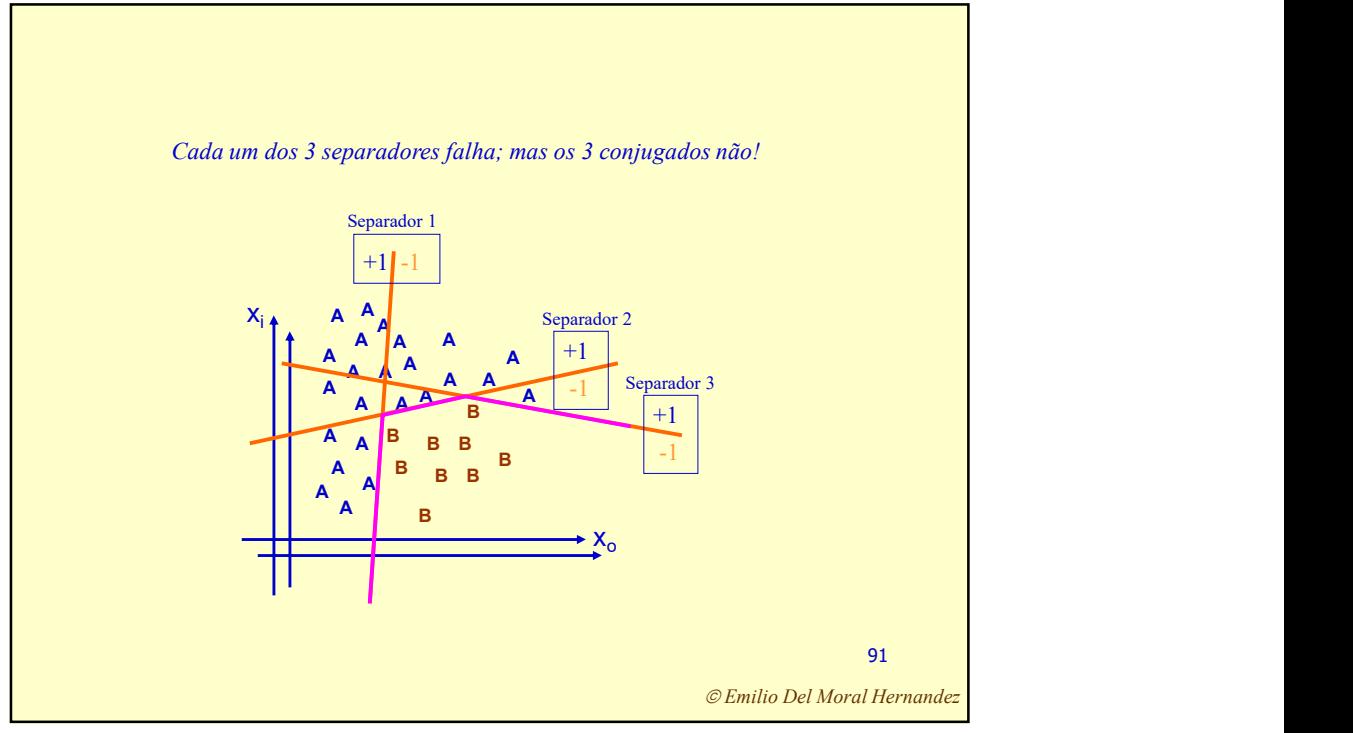

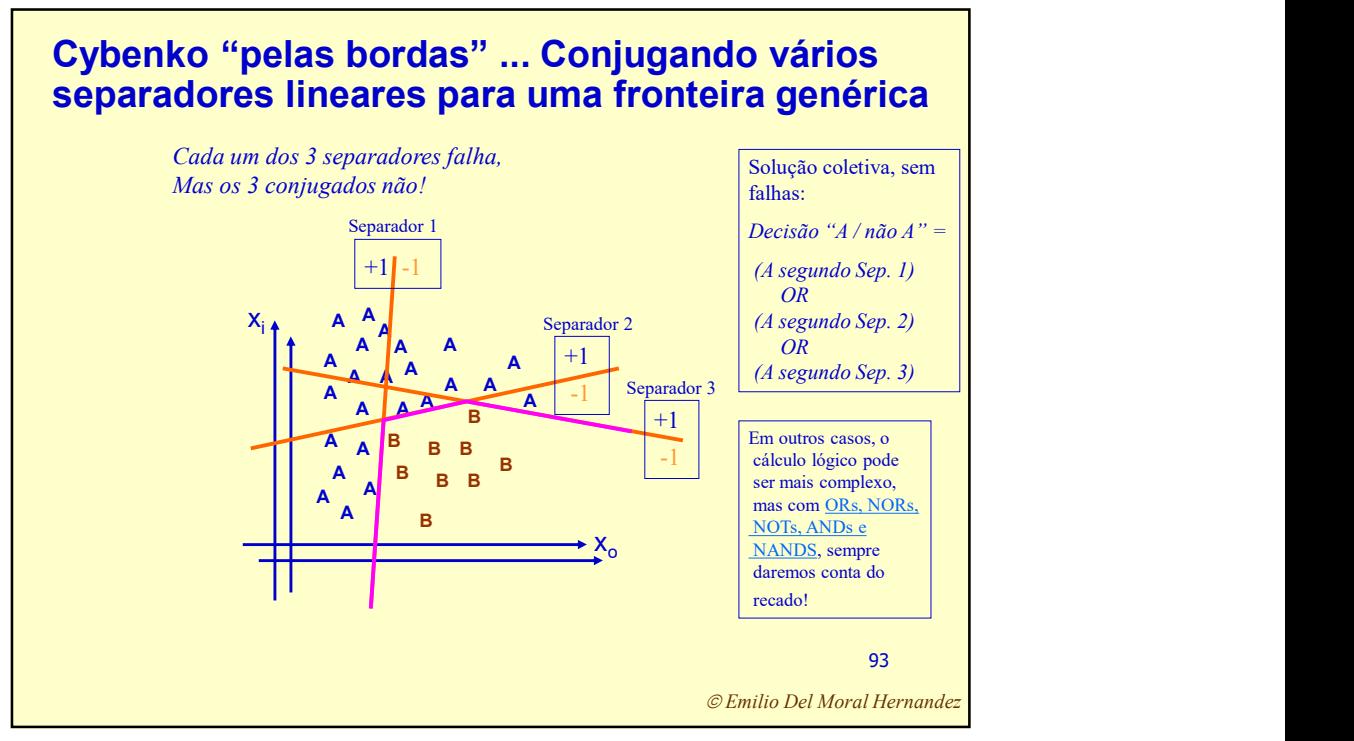

Você consegue imaginar a generalização desta estratégia aqui discutida e delineada, para problemas em que X tem mais de 2 dimensões? Como seria se X tivesse 3 dimensões?

E se X tiver N>3 dimensões?

94

Prof. Emilio Del Moral Hernandez

![](_page_27_Figure_5.jpeg)

![](_page_28_Figure_0.jpeg)

![](_page_28_Figure_2.jpeg)

![](_page_29_Figure_0.jpeg)

![](_page_29_Figure_2.jpeg)

![](_page_30_Figure_0.jpeg)

![](_page_30_Figure_2.jpeg)

![](_page_31_Picture_0.jpeg)

![](_page_31_Figure_2.jpeg)

![](_page_32_Figure_0.jpeg)

![](_page_32_Figure_2.jpeg)

![](_page_33_Figure_0.jpeg)

![](_page_33_Picture_2.jpeg)